# CMSC 471: Machine Learning

KMA Solaiman – ksolaima@umbc.edu

Some slides courtesy Tim Finin and Frank Ferraro

#### **ML FOR USERS**

#### **Deep Learning**

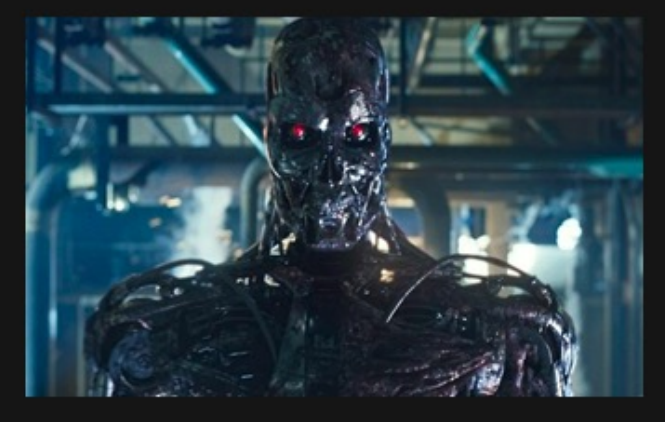

#### What society thinks I do

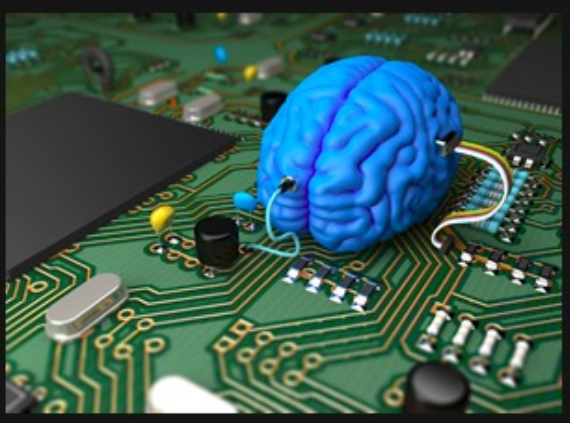

What my friends think I do

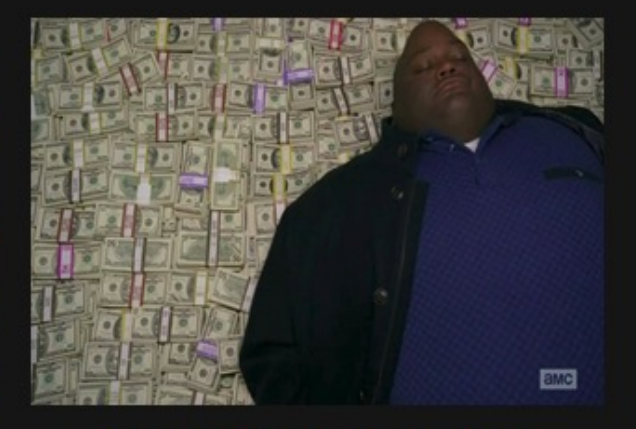

What other computer scientists think I do

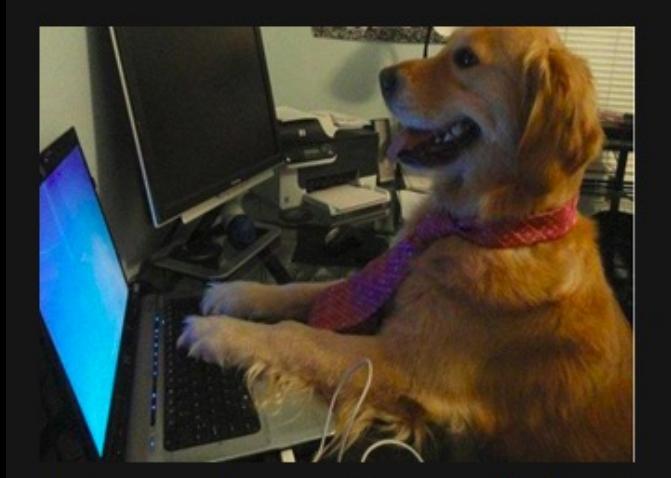

What mathematicians think I do

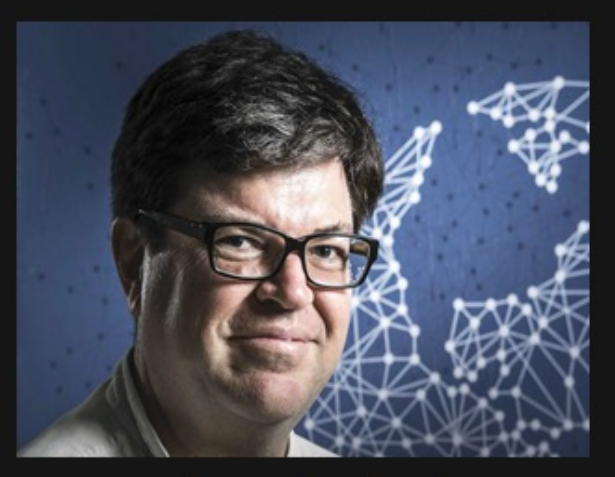

What I think I do

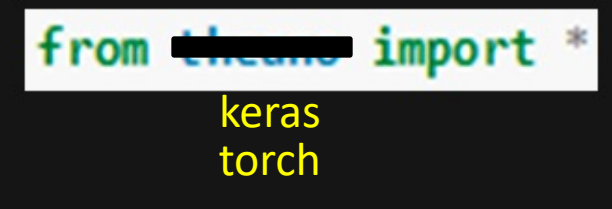

What I actually do  $_3$ 

## Toolkit Basics

- Machine learning involves working with data
	- analyzing, manipulating, transforming, …
- More often than not, it's numeric or has a natural numeric representation
- Natural language text is an exception, but this too can have a numeric representation
- A common data model is as a N-dimensional matrix or tensor
- These are supported in Python via libraries

# Typical Python Libraries

#### **numpy, scipy**

• Basic mathematical libraries for dealing with matrices and scientific/mathematical functions

#### **pandas, matplotlib**

Libraries for data science & plotting

#### **sklearn (scikit-learn)**

• A whole bunch of implemented classifiers

#### **torch (pytorch) and tensorflow**

• Frameworks for building neural networks

Lots of documentation available for all of these online!

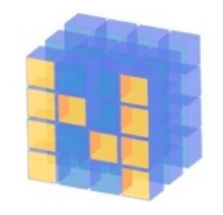

# What is Numpy?

- NumPy supports features needed for ML
	- Typed N-dimensional arrays (matrices/tensors)
	- Fast numerical computations (matrix math)
	- High-level math functions
- Python does numerical computations slowly and lacks an efficient matrix representation
- 1000 x 1000 matrix multiply

– **Python triple loop takes > 10 minutes!**

–**Numpy takes ~0.03 seconds**

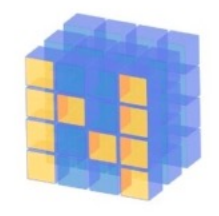

# NumPy Arrays Can Represent …

#### Structured lists of numbers

- **Vectors**
- **Matrices**
- Images
- Tensors
- Convolutional Neural **Networks**

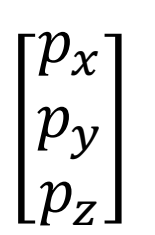

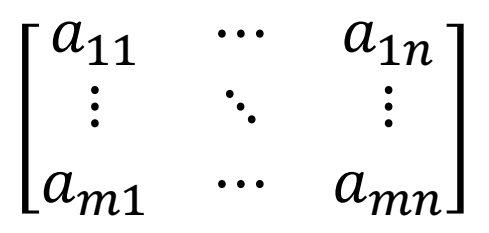

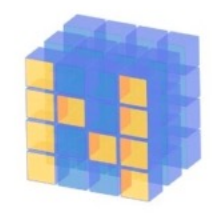

# NumPy Arrays Can Represent …

#### Structured lists of numbers

- Vectors
- Matrices
- **Images**
- Tensors
- Convolutional Neural **Networks**

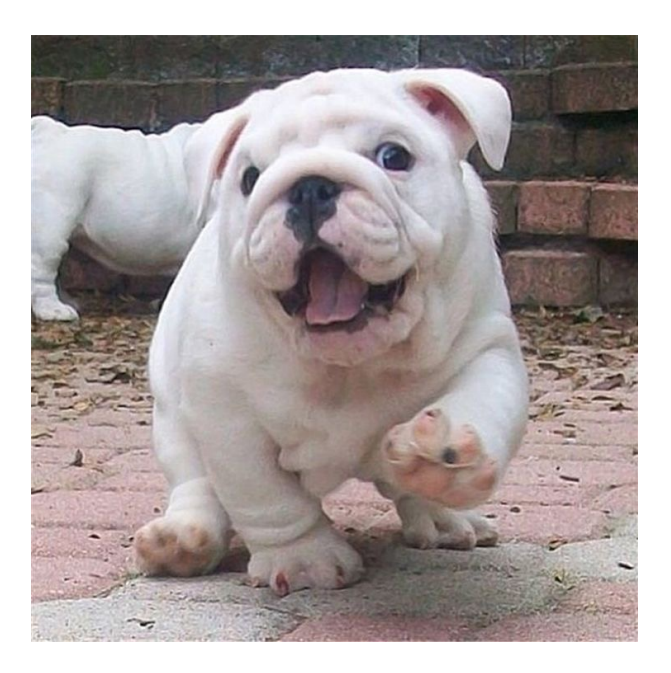

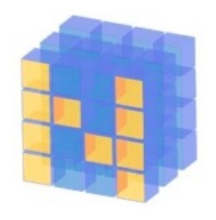

# NumPy Arrays Can Represent …

#### Structured lists of numbers

- Vectors
- Matrices
- **Images**
- **Tensors**
- **Convolutional Neural Networks**

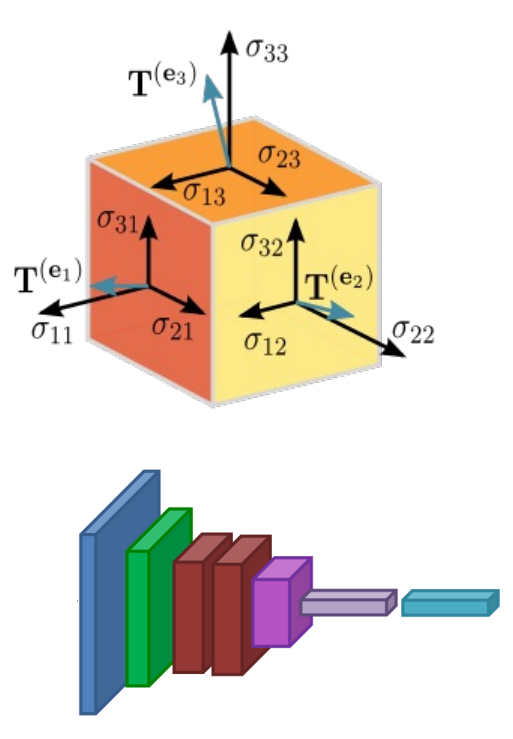

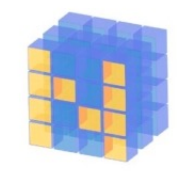

# NumPy Arrays, Basic Properties

```
>>> import numpy as np
>>> a= np.array([1, 2, 3], [4, 5, 6]], dtype=np.float32)
>>> print(a.ndim, a.shape, a.dtype)
2 (2, 3) float32
>> print(a)
[[1. 2. 3.] 
 [4. 5. 6.]]
```
#### **Arrays:**

- 1. Can have any number of dimensions, including zero (a scalar)
- 2. Are **typed**: np.uint8, np.int64, np.float32, np.float64
- 3. Are **dense:** each element of array exists and has the same type

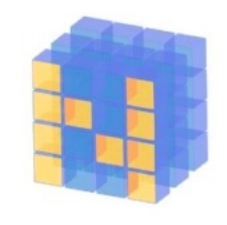

# NumPy Array Indexing, Slicing

#### a[0,0] # top-left element

- $a[0,-1]$  # first row, last column
- $a[0,:]$  # first row, all columns
- a[:,0] # first column, all rows

 $a[0:2, 0:2]$  # 1st 2 rows, 1st 2 columns Notes:

- Zero-indexing
- Multi-dimensional indices are comma-separated)
- Python notation for slicing

# **SciPy**

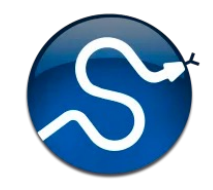

- SciPy builds on the NumPy array object
- Adds additional mathematical functions and *sparse arrays*
- **Sparse array:** one where most elements = 0
- An efficient representation only implicitly encodes the non-zero values
- Access to a missing element returns 0

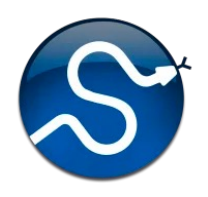

# SciPy sparse array use case

- NumPy and SciPy arrays are numeric
- We can represent a document's content by a vector of features
- Each feature is a possible word
- A feature's value might be any of:
	- TF: number of times it occurs in the document;
	- TF-IDF: … normalized by how common the word is
	- and maybe normalized by document length …

## SciPy sparse array use case

- Maybe only model 50k most frequent words f in a document collection, ignoring others
- Assign each un[ique word a](https://en.wikipedia.org/wiki/The_Hobbit)n index (e.g., dog:1 – Build python dict **w** from vocabulary, so w['dog']=137
- The sentence "the dog chased the cat"
	- Would be a *numPy vector* of length 50,000
	- Or a *sciPy sparse vector* of length 4
- An 800-word news article may only have 100 unique words; The Hobbit has about 8,000

#### SciPy.org SciPy v1.4.1 Reference Guide SciPy.org **Docs SciPy Tutorial** Introduction • Basic functions • Special functions (scipy.special) • Integration (scipy.integrate) • Optimization (scipy.optimize) • Interpolation (scipy.interpolate) • Fourier Transforms (scipy.fft) • Signal Processing (scipy.signal) • Linear Algebra (scipy.linalg) • Sparse eigenvalue problems with ARPACK • Compressed Sparse Graph Routines (scipy.sparse.csgraph) • Spatial data structures and algorithms (scipy.spatial) • Statistics (scipy.stats)

- Multidimensional image processing (scipy.ndimage)
- File IO (scipy.io)

More SciP

See the S tutorial \ pages

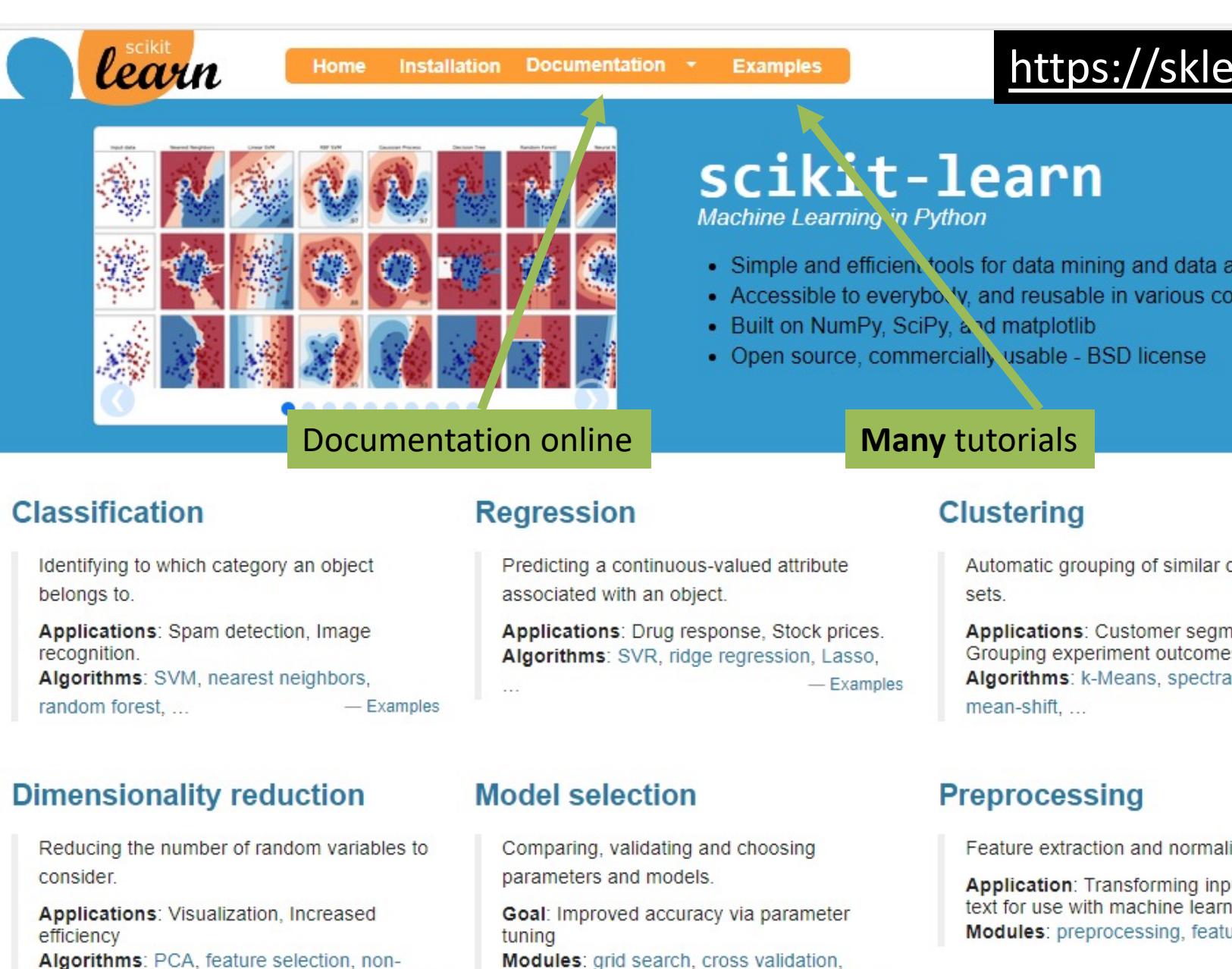

metrics.

 $-$ Examples

Algorithms: PCA, feature selection, nonnegative matrix factorization.  $-$  Examples

## How easy is this?

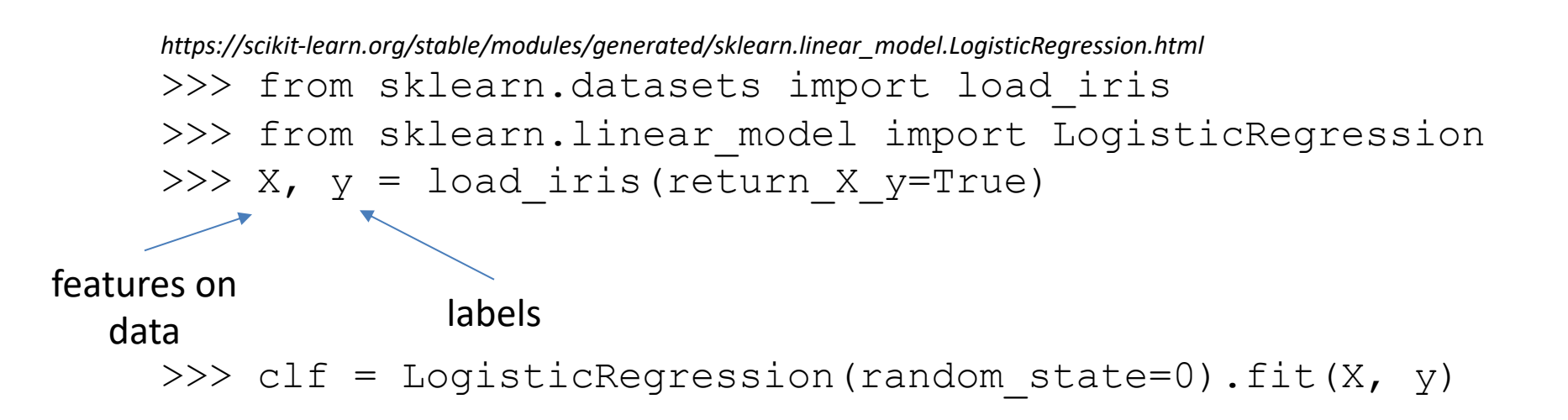

### **DATA & EVALUATION**

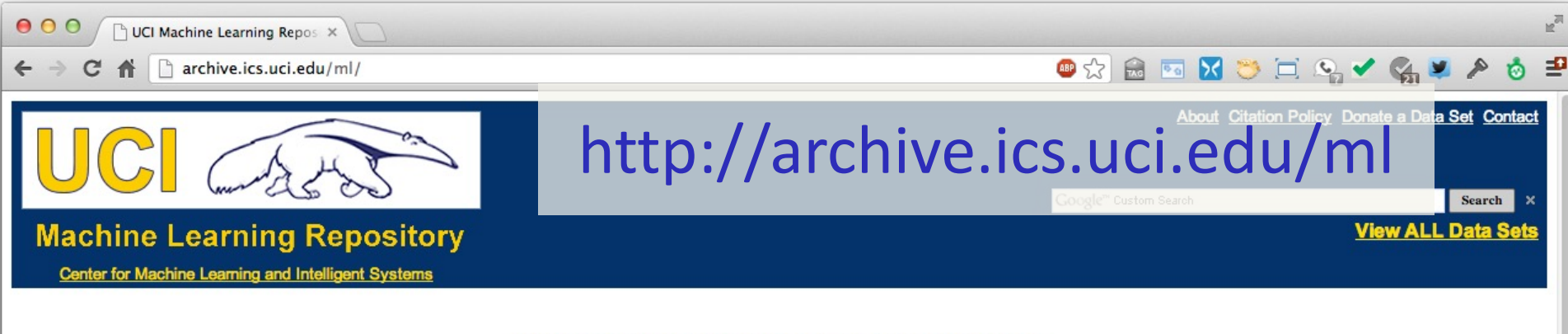

#### Welcome to the UC Irvine Machine Learning Repository!

We currently maintain 233 data sets as a service to the machine learning community. You may view all data sets through our searchable interface. Our old web site is still available, for those who prefer the old format. For a general overview of the Repository, please visit our About page. For information about citing data sets in publications, please read our citation policy. If you wish to donate a data set, please consult our donation policy. For any other questions, feel free to contact the Repository librarians. We have also set up a mirror site for the Repository.

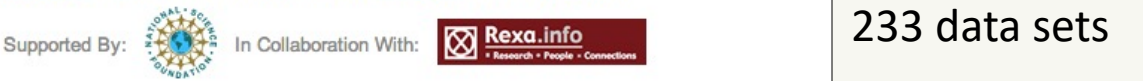

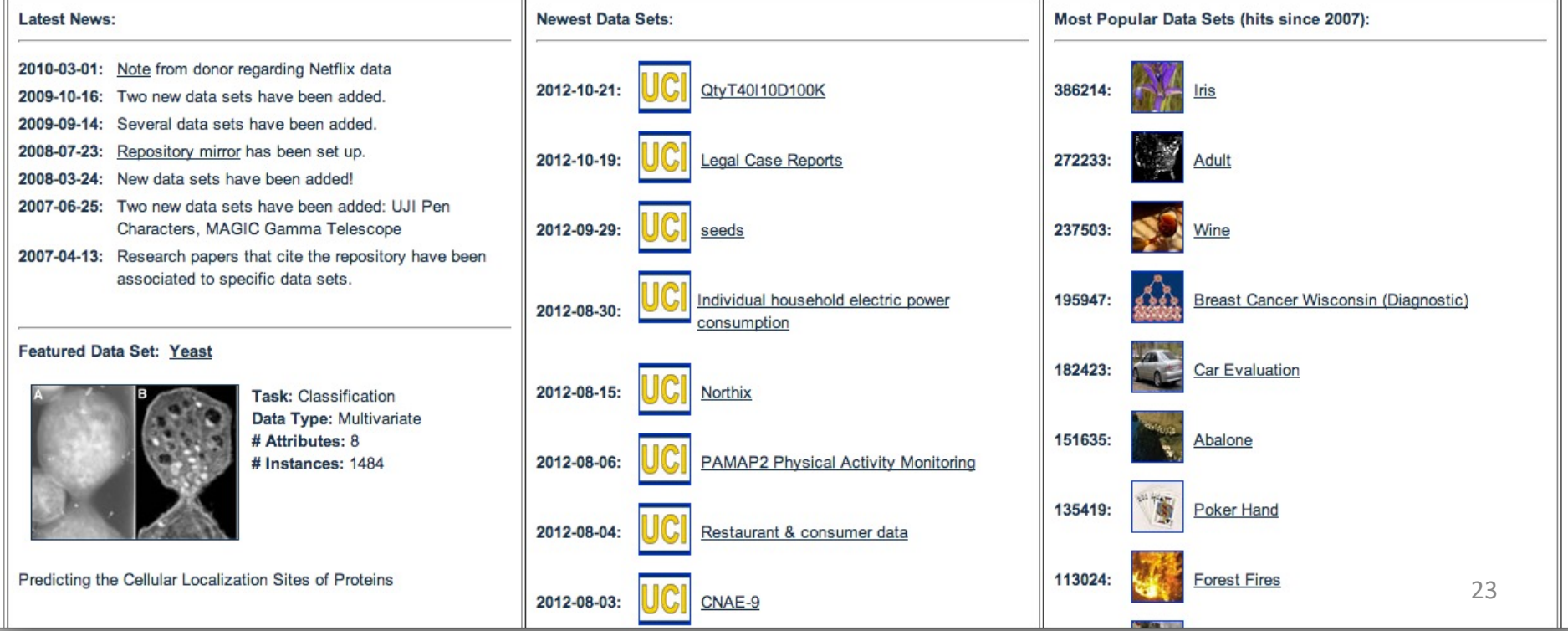

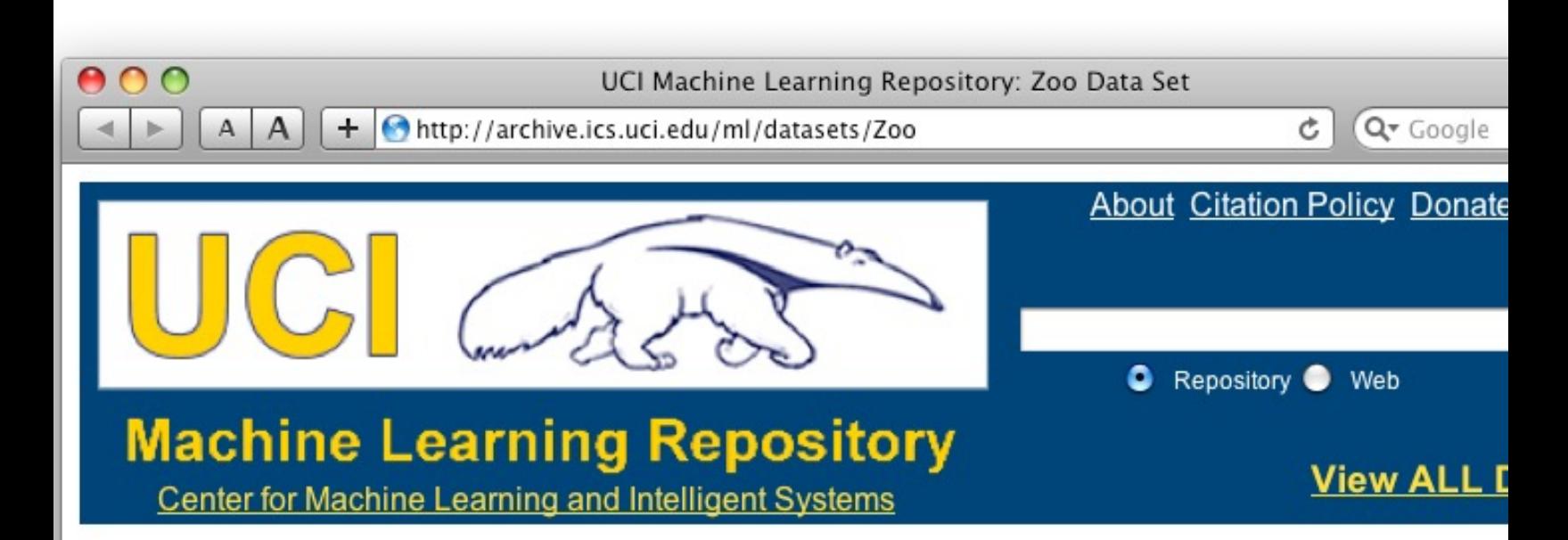

#### **Zoo Data Set**

Download: Data Folder, Data Set Description

Abstract: Artificial, 7 classes of animals

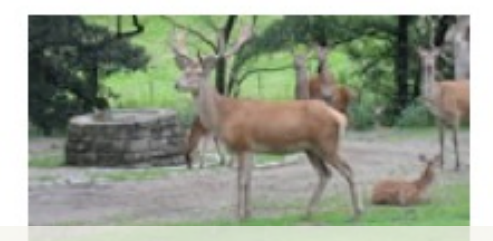

#### http://archive.ics.uci.edu/ml/datasets/Zo

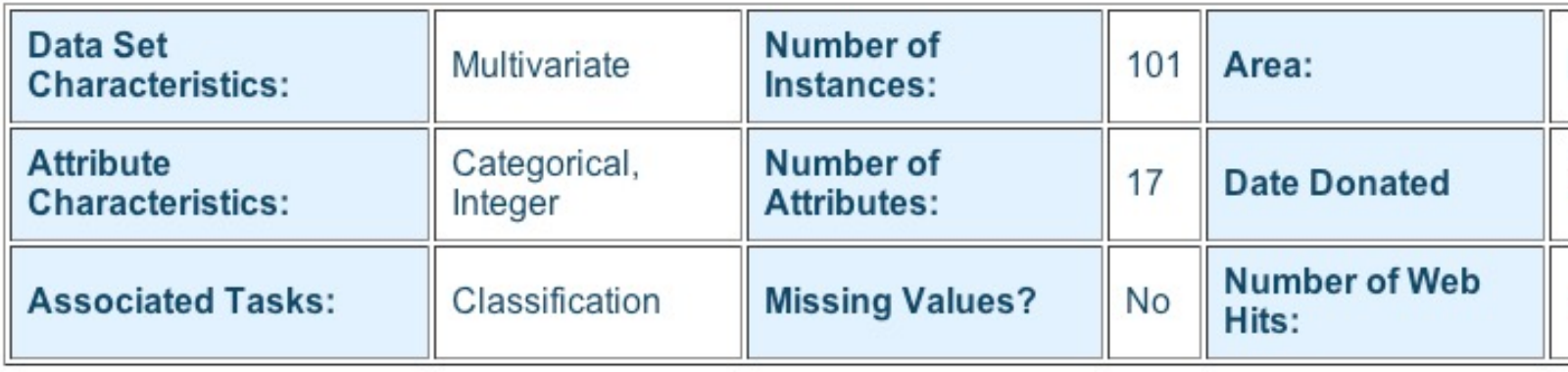

animal name: string hair: Boolean feathers: Boolean eggs: Boolean milk: Boolean airborne: Boolean aquatic: Boolean predator: Boolean toothed: Boolean backbone: Boolean breathes: Boolean venomous: Boolean fins: Boolean legs: {0,2,4,5,6,8} tail: Boolean domestic: Boolean catsize: Boolean type: {mammal, fish, bird, shellfish, insect, reptile, amphibian}

## Zoo data

#### **101 examples**

aardvark,1,0,0,1,0,0,1,1,1,1,0,0,4,0,0,1,mammal antelope,1,0,0,1,0,0,0,1,1,1,0,0,4,1,0,1,mammal bass,0,0,1,0,0,1,1,1,1,0,0,1,0,1,0,0,fish bear,1,0,0,1,0,0,1,1,1,1,0,0,4,0,0,1,mammal boar,1,0,0,1,0,0,1,1,1,1,0,0,4,1,0,1,mammal buffalo,1,0,0,1,0,0,0,1,1,1,0,0,4,1,0,1,mammal calf,1,0,0,1,0,0,0,1,1,1,0,0,4,1,1,1,mammal carp,0,0,1,0,0,1,0,1,1,0,0,1,0,1,1,0,fish catfish,0,0,1,0,0,1,1,1,1,0,0,1,0,1,0,0,fish cavy,1,0,0,1,0,0,0,1,1,1,0,0,4,0,1,0,mammal cheetah,1,0,0,1,0,0,1,1,1,1,0,0,4,1,0,1,mammal chicken,0,1,1,0,1,0,0,0,1,1,0,0,2,1,1,0,bird chub,0,0,1,0,0,1,1,1,1,0,0,1,0,1,0,0,fish clam,0,0,1,0,0,0,1,0,0,0,0,0,0,0,0,0,shellfish crab,0,0,1,0,0,1,1,0,0,0,0,0,4,0,0,0,shellfish

## Defining Appropriate Features

#### Feature functions help extract useful features (characteristics) of the data

#### They turn *data* into *numbers*

Features that are not 0 are said to have **fired**

## Defining Appropriate Features

Feature functions help extract useful features (characteristics) of the data

They turn *data* into *numbers*

Features that are not 0 are said to have fired

Often binary-valued (0 or 1), but can be real-valued

sklearn example (in-class, live coding)

### Zoo example

- aima-python> python
- >>> from learning import \*
- >>> zoo
- <DataSet(zoo): 101 examples, 18 attributes>
- >>> dt = DecisionTreeLearner()
- >>> dt.train(zoo)
- >>> dt.predict(['shark',0,0,1,0,0,1,1,1,1,0,0,1,0,1,0,0]) 'fish'
- >>> dt.predict(['shark',0,0,0,0,0,1,1,1,1,0,0,1,0,1,0,0]) 'mammal'

### Central Question: How Well Are We Doing?

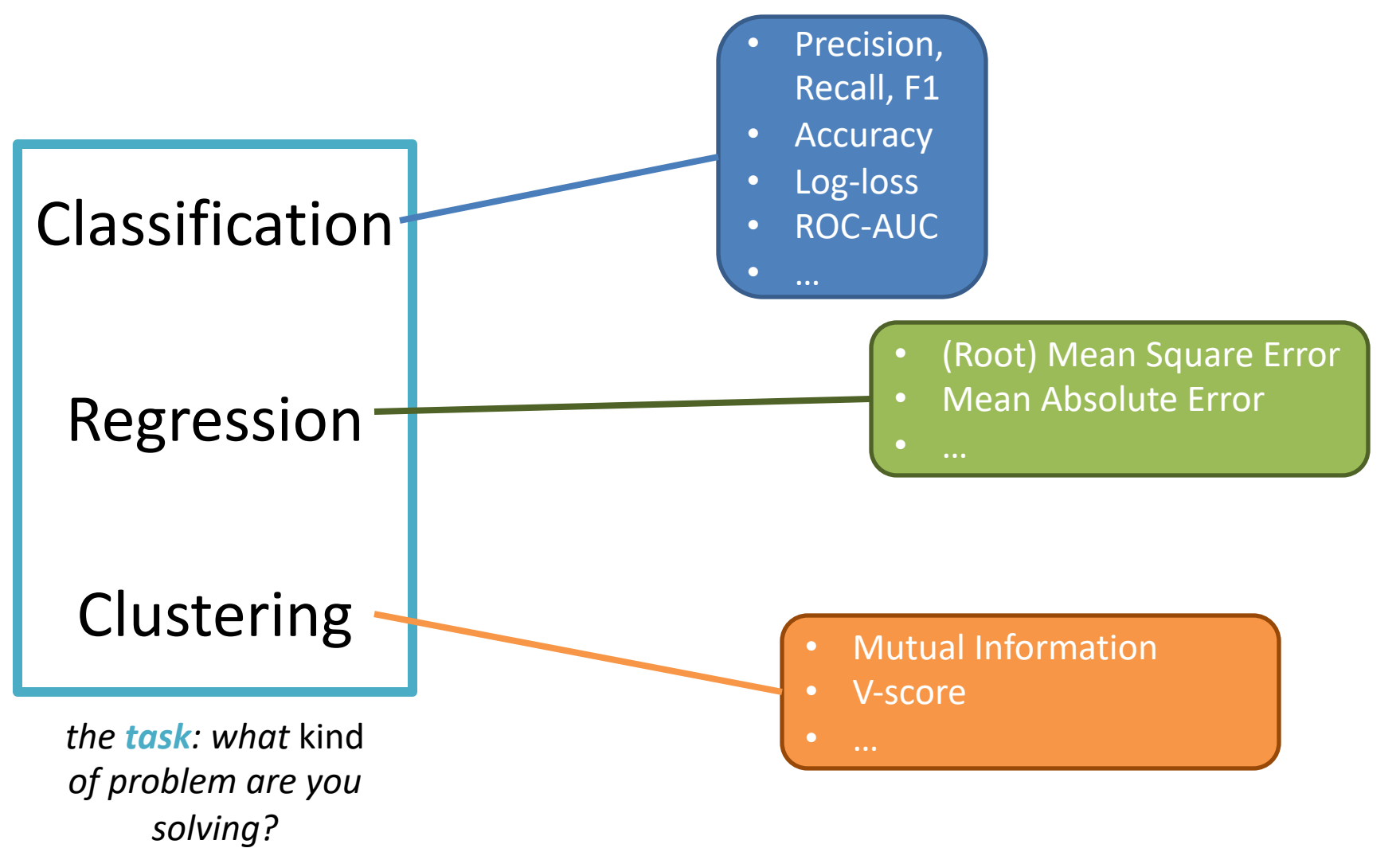

## Evaluation Metrics

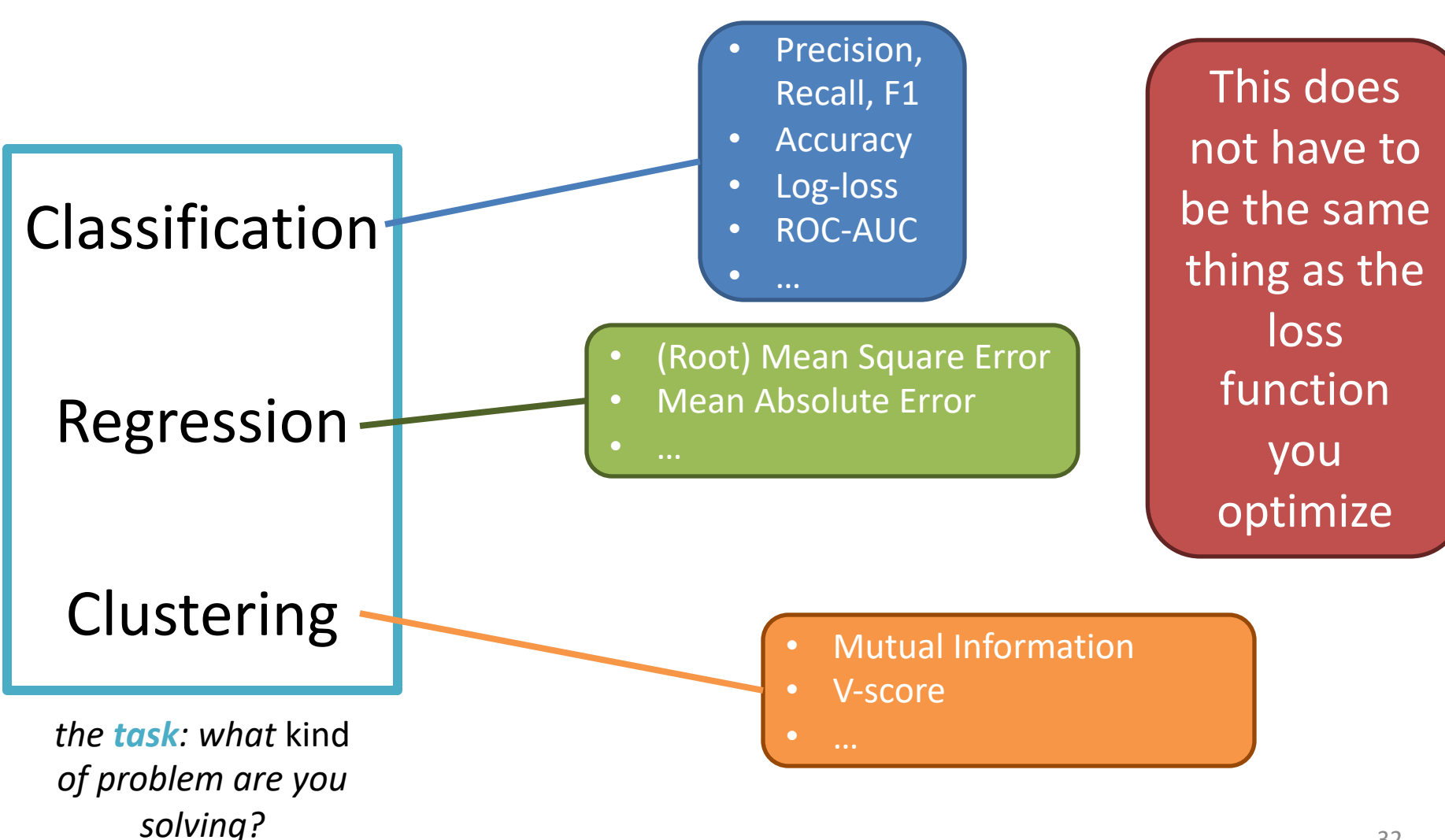

# Evaluation methodology (1)

Standard methodology:

- 1. Collect large set of examples with correct classifications (aka ground truth data)
- 2. Randomly divide collection into two disjo sets: *training* and *test (e.g., via a 90-10%*
- 3. Apply learning algorithm to **training** set g hypothesis H
- 4. Measure performance of H on the held-o **test** set

# Evaluation methodology (2)

- **Important: keep the training and test sets disjoint!**
- Study efficiency & robustness of algorithm: repeat steps 2-4 for different training sets & training set sizes
- On modifying algorithm, restart with step 1 to avoid evolving algorithm to work well on just this collection

# Evaluation methodology (2)

- **Important: keep the training and test sets disjoint!**
- Study efficiency **Rut Not** falgorithm: repeat steps  $\frac{1}{2}$  sunnosed to  $\frac{1}{2}$  ining sets & training set **But Not supposed to see test data to** 
	- On modifying improve model / with step 1 to avoid evolving and the work well on just this collection

## Experimenting with Machine Learning Models

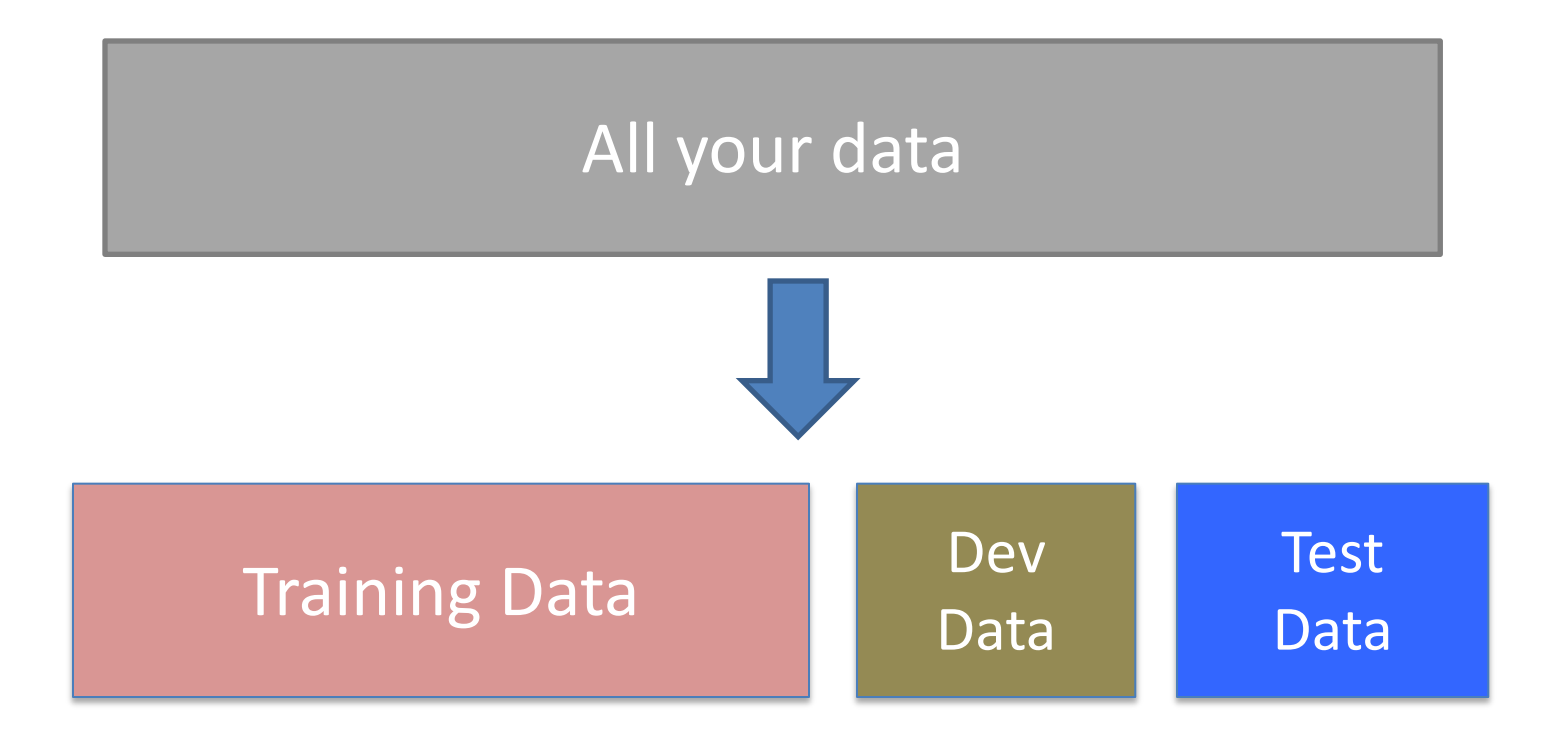

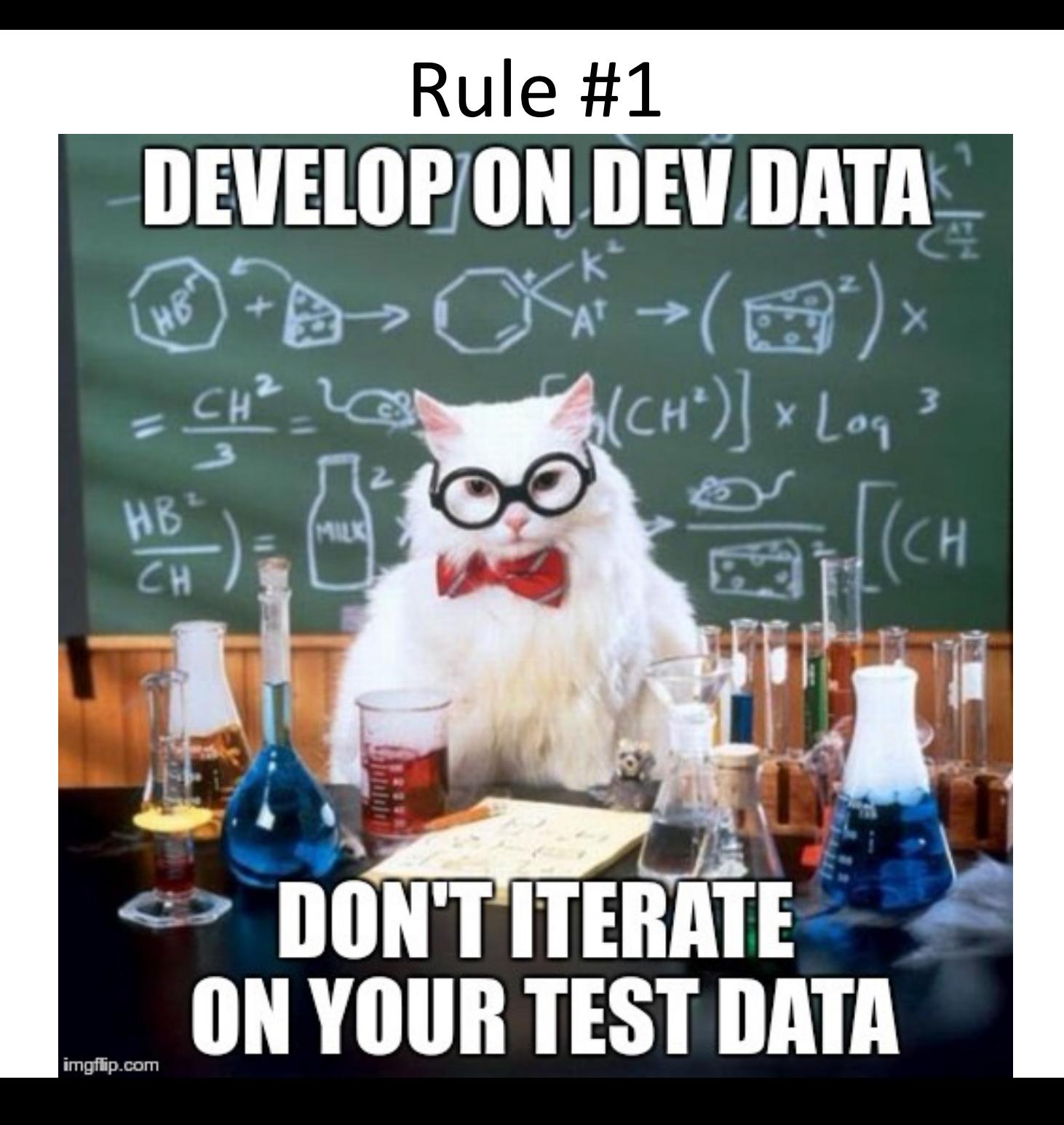

# Evaluation methodology (3)

Common variation on methodology:

- 1. Collect set of examples with correct classifications
- 2. Randomly divide it into two disjoint sets: *developmen***t** & *test;* further divide development into *devtrain* & *devtest*
- 3. Apply ML to *devtrain,* creating hypothesis H
- 4. Measure performance of H w.r.t. *devtest* data
- 5. Modify approach, repeat 3-4 as needed
- 6. Final test on *test* data

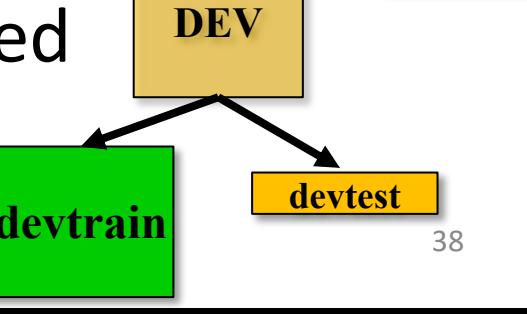

**TEST**

**Ground** 

**truth data**

# Evaluation methodology (4)

- Co. Only **devtest** data used for evalua-
- 1. tion during system development | classifications
- $2.$  Yvnen all development has ended,  $\left| \right|$  sets: • When all development has ended, **test** data used for **final evaluation**
	- into *devtrain* & *devtest* • Ensures final system not influenced by test data
- 3. Applicition of all to readed, get and the set  $\mathbb{R}^{\mathsf{H}}$
- 4. Inew dataset!

*devtest* data

- 5. Modify approach, repeat 3-4 as needed
- 6. Final test on *test* data

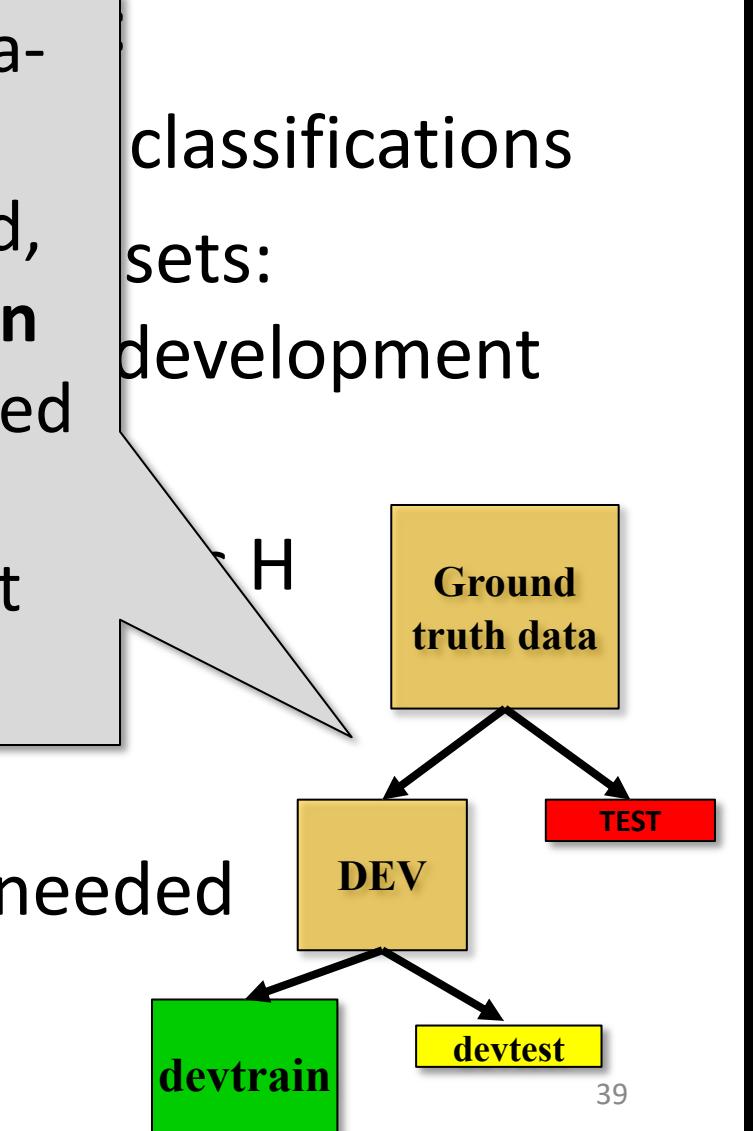

## Zoo evaluation

**train and test(learner, data, start, end)** uses data[start:end] for test and rest for train

>>> dtl = DecisionTreeLearner

>>> train\_and\_test(dtl(), zoo, 0, 10)

1.0

 $\gg$  train and test(dtl(), zoo, 90, 100)

0.80000000000000004

 $\gg$  train and test(dtl(), zoo, 90, 101)

0.81818181818181823

 $\gg$  train and test(dtl(), zoo, 80, 90) 0.90000000000000002

## Zoo evaluation

**train\_and\_test(learner, data, start, end)** uses data[start:end] for test and rest for train

- We hold out 10 data items for test; train on the other 91; show the accuracy on the test data
- Doing this **four times for different test subsets** shows accuracy from 80% to 100%
- **What's the true accuracy of our approach?**
# K-fold Cross Validation

- **Problems:** 
	- getting *ground truth* data expensive
	- need different test data for each test
	- experiments needed to find right *feature space* & parameters for ML algorithms
- **Goal:** minimize training+test data needed
- **Idea:** split training data into K subsets; use K-1 for *training* and one for *development testing*
- Repeat K times and average performance
- Common K values are 5 and 10

## Zoo evaluation

- AIMA code has a cross validation function that runs K-fold cross validation
- cross validation(learner, data, K, N) does N iterations, each time randomly selecting 1/K data points for test, leaving rest for train

 $\gg$  cross validation(dtl(), zoo, 10, 20) 0.95500000000000007

- This is a very common approach to evaluating the accuracy of a model during development
- Best practice is still to hold out a final test data set

## Leave one out Cross Validation

- AIMA code also has a *leave1out* function that runs a different set of experiments to estimate accuracy of the model
- *leave1out(learner, data)* does len(data) trials, each using one element for test, rest for train >>> leave1out(dtl(), zoo) 0.97029702970297027
- K-fold cross validation can be too pessimistic, since it only trains with 80% or 90% of the data
- The leave one out evaluation is an alternative

## Learning curve (1)

A learning curve shows accuracy on test set a function of training set size or (for neural networks) running time

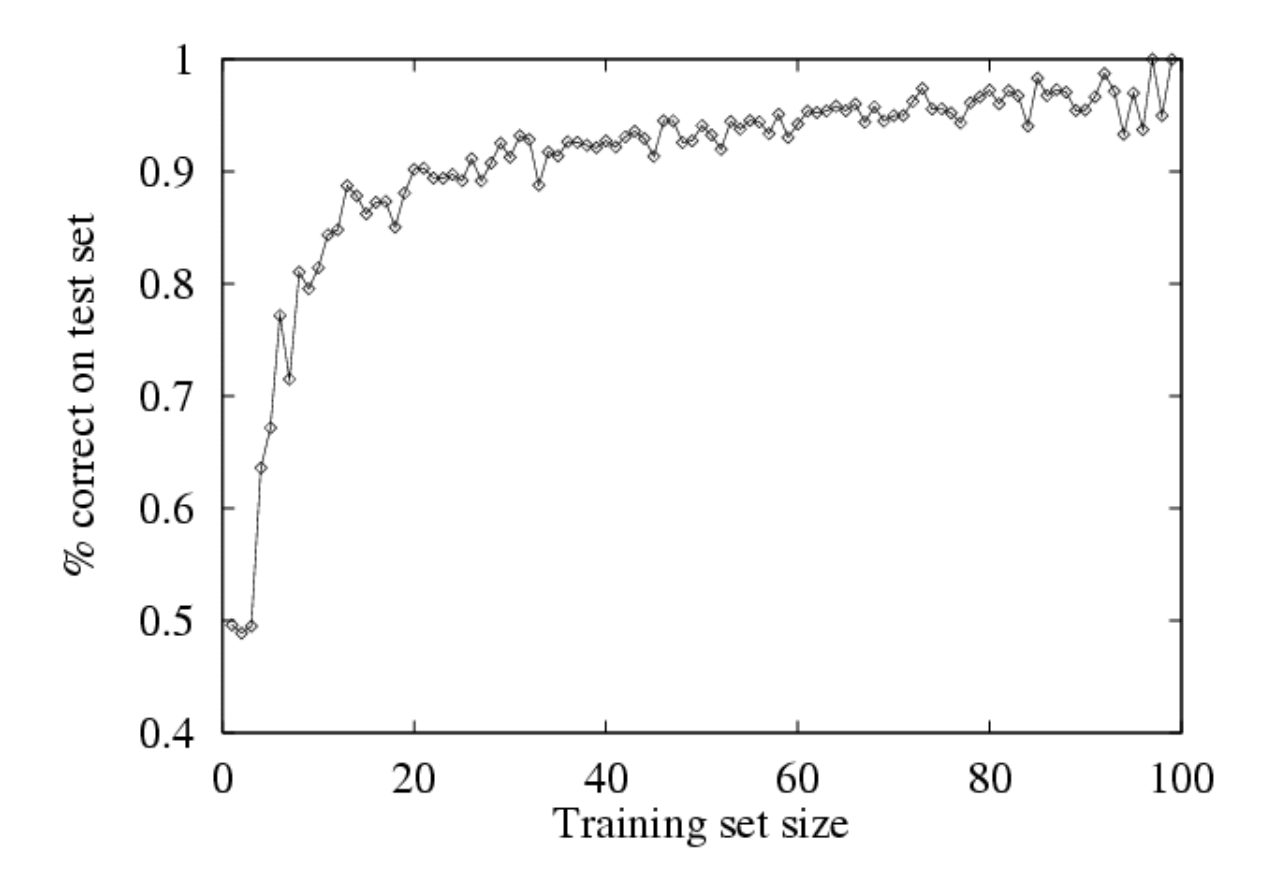

## Learning curve

- When evaluating ML algorithms, steeper learning curves are better
- They represents faster learning with less data

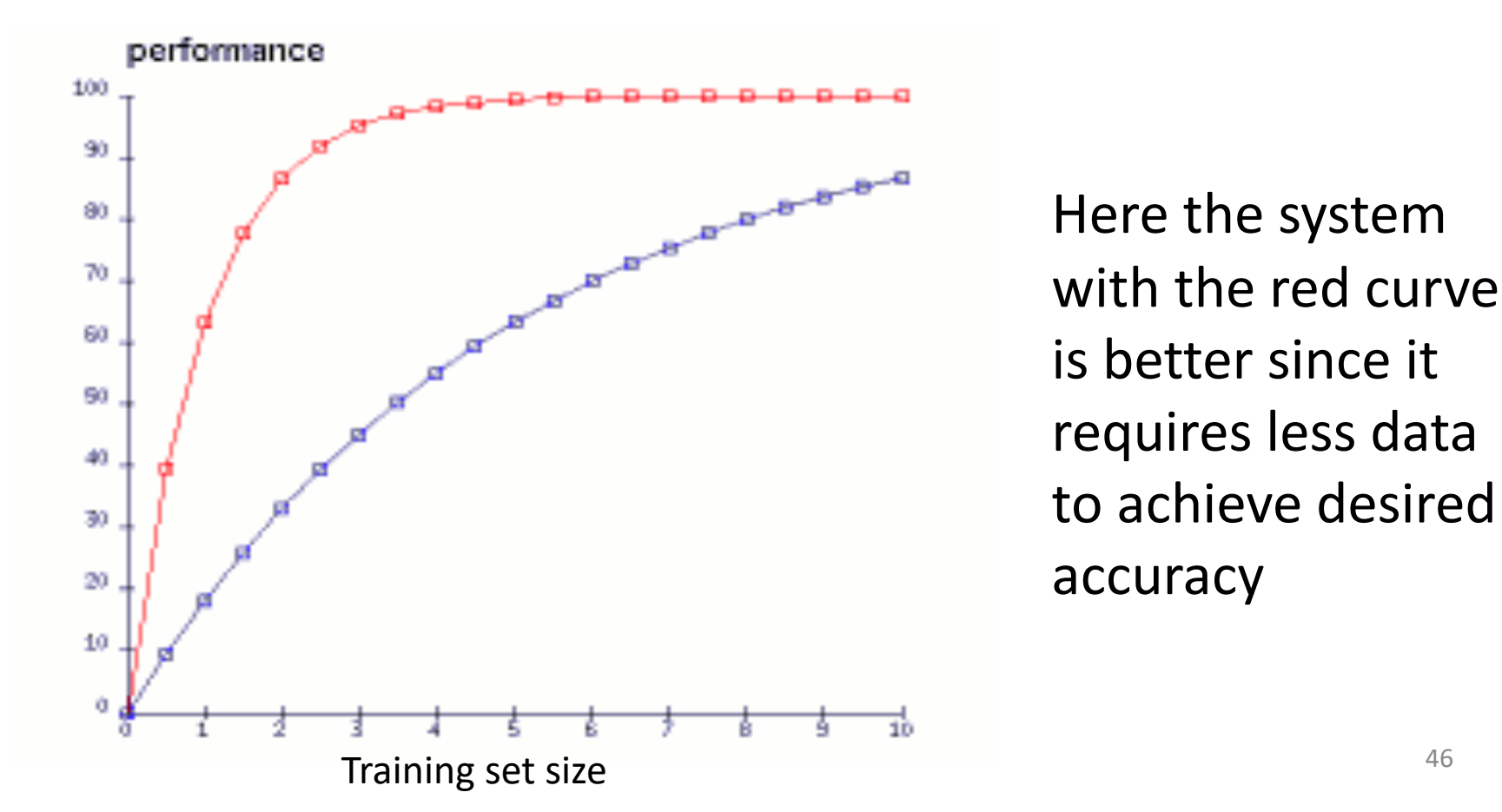

#### **EVALUATION METRICS**

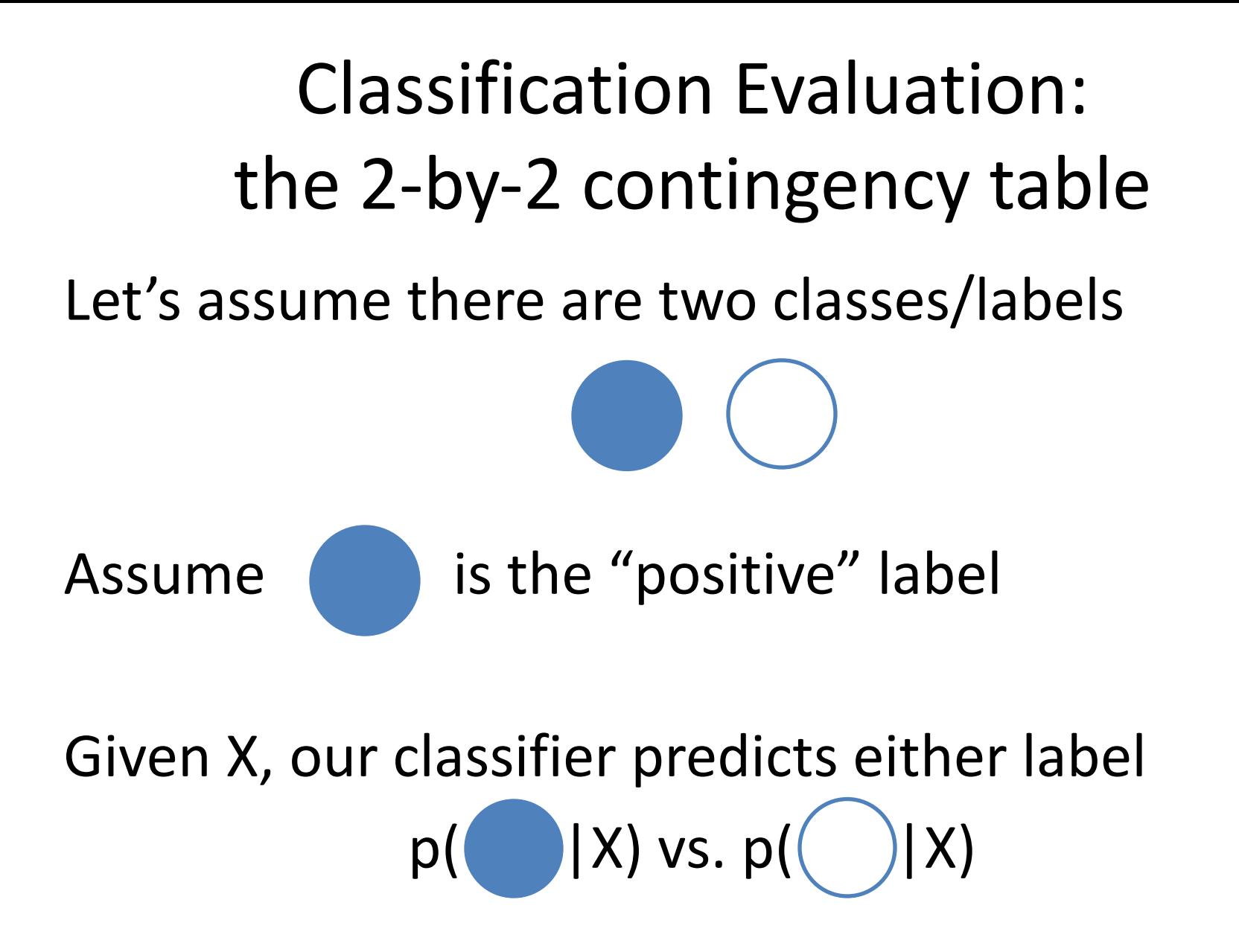

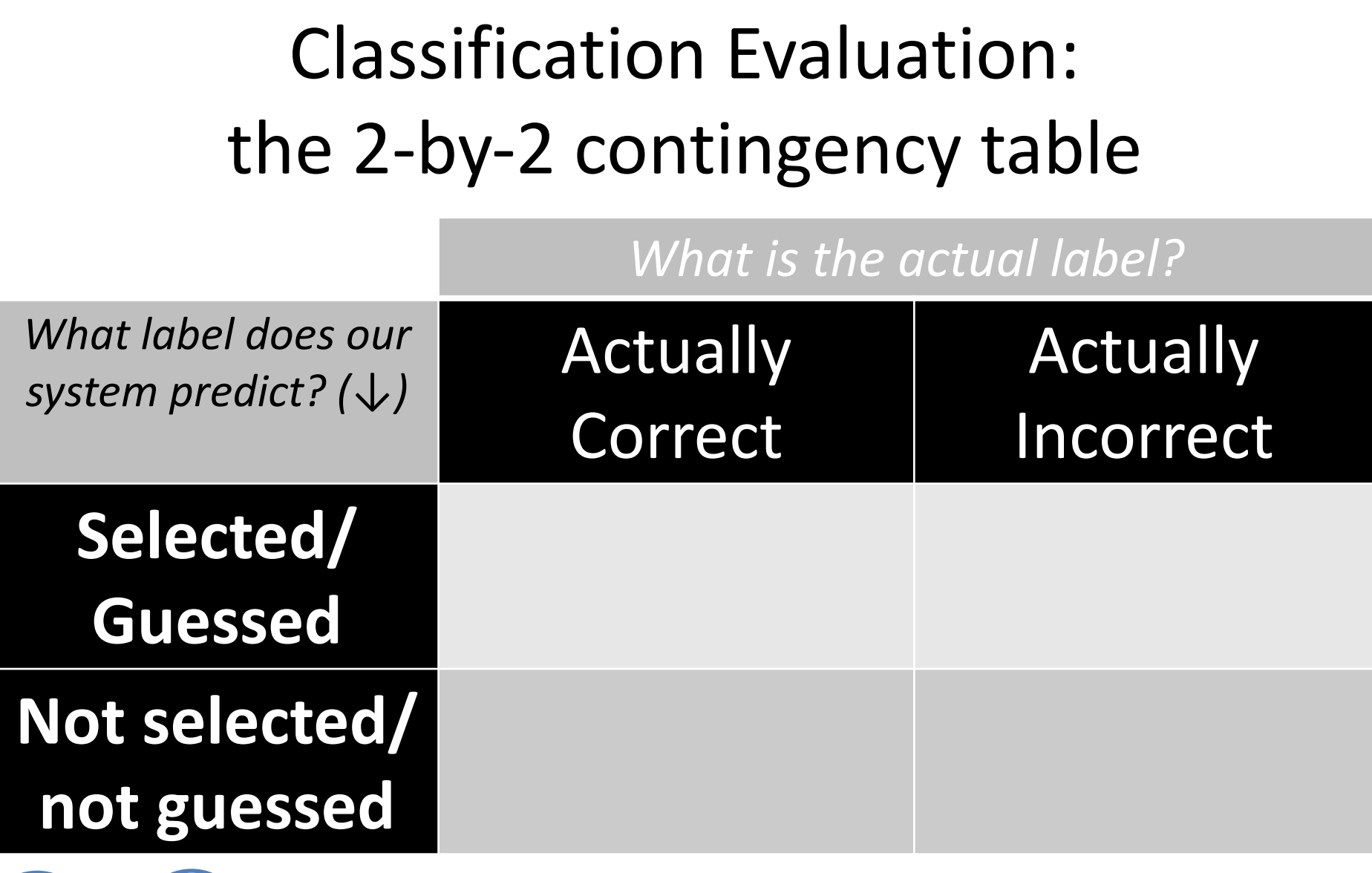

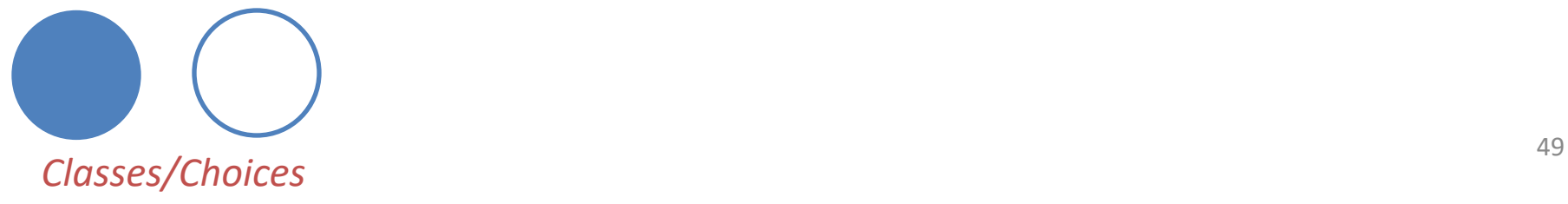

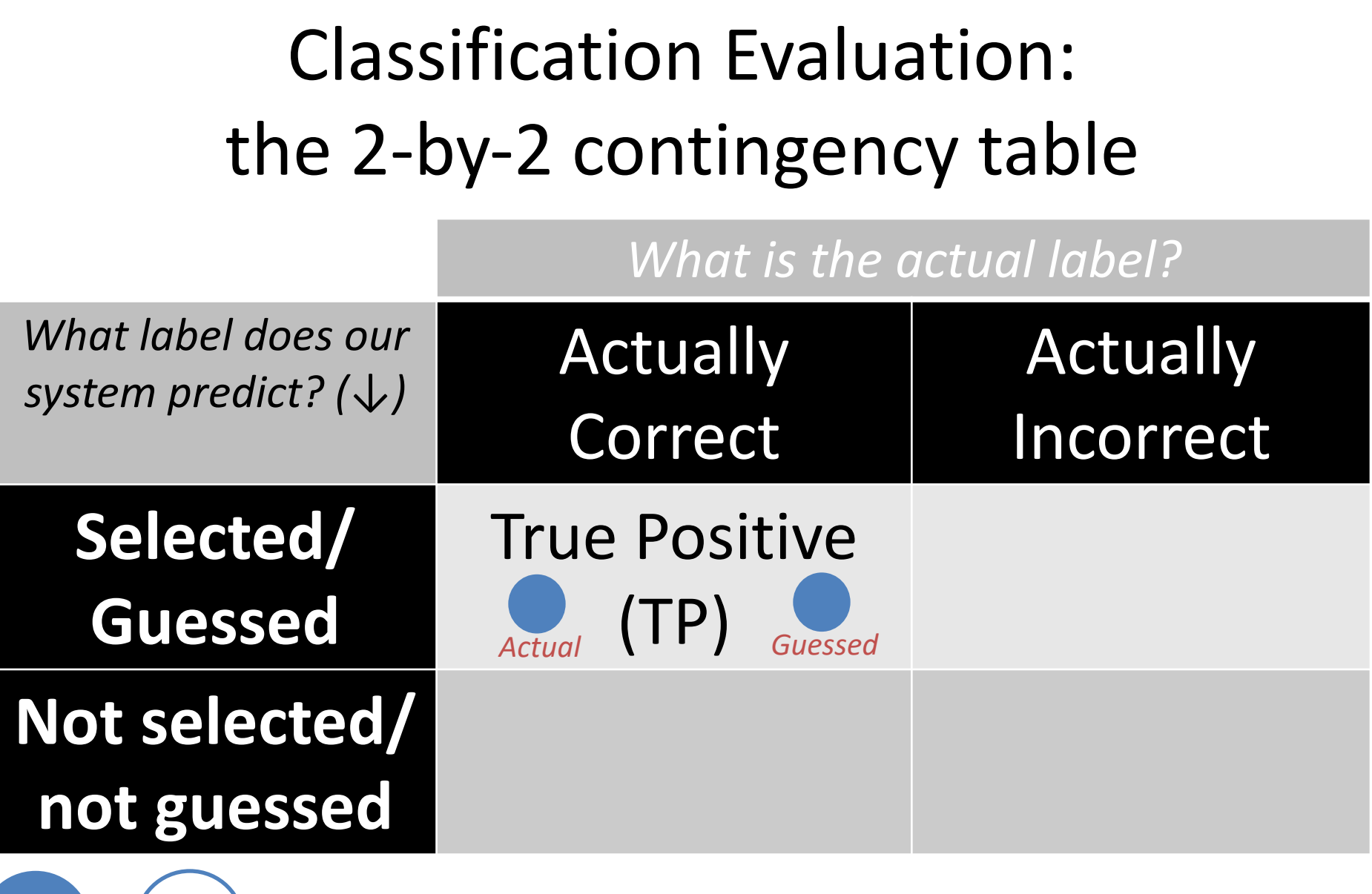

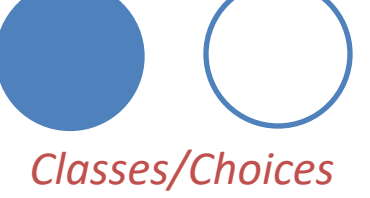

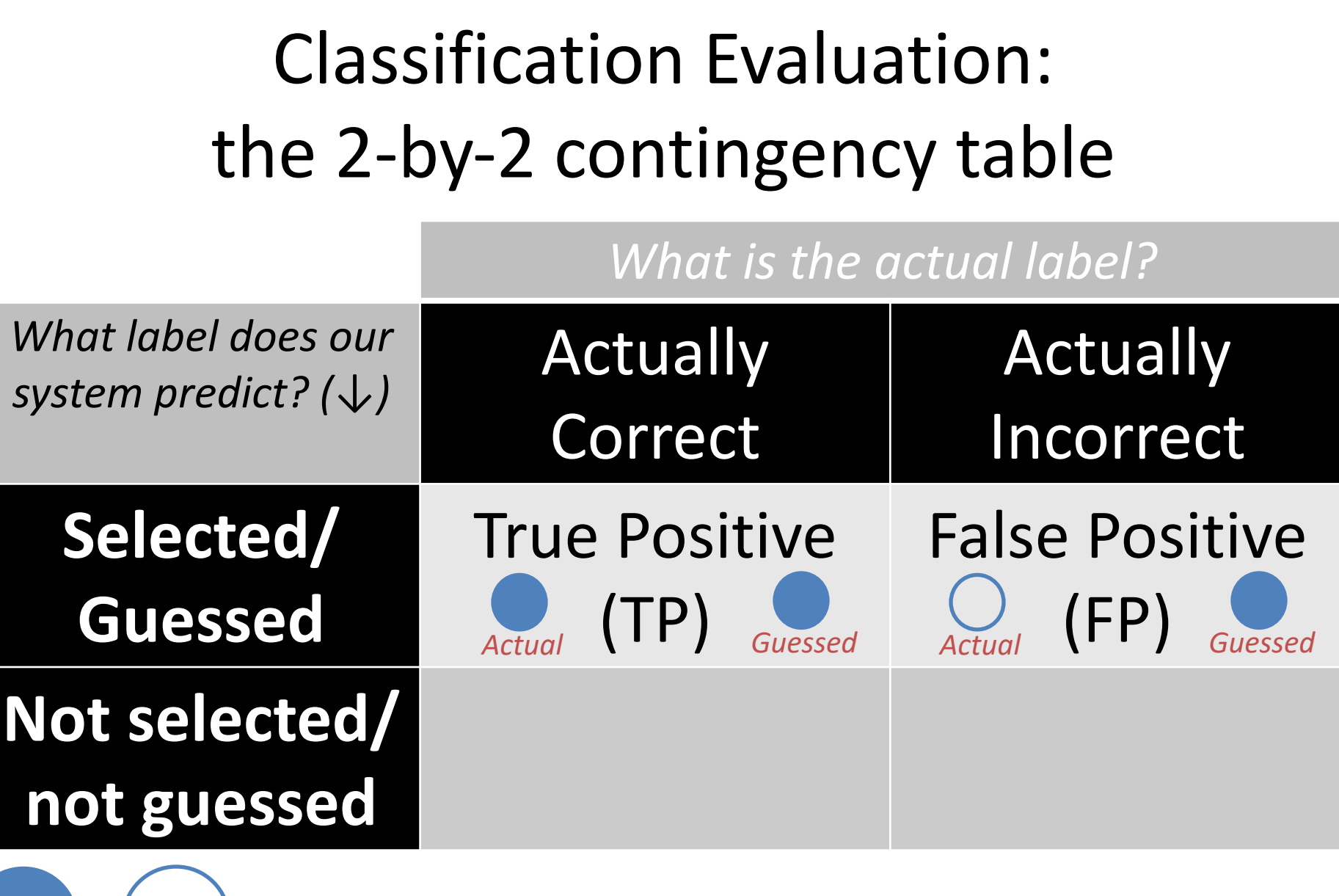

*Classes/Choices*

Classification Evaluation: the 2-by-2 contingency table

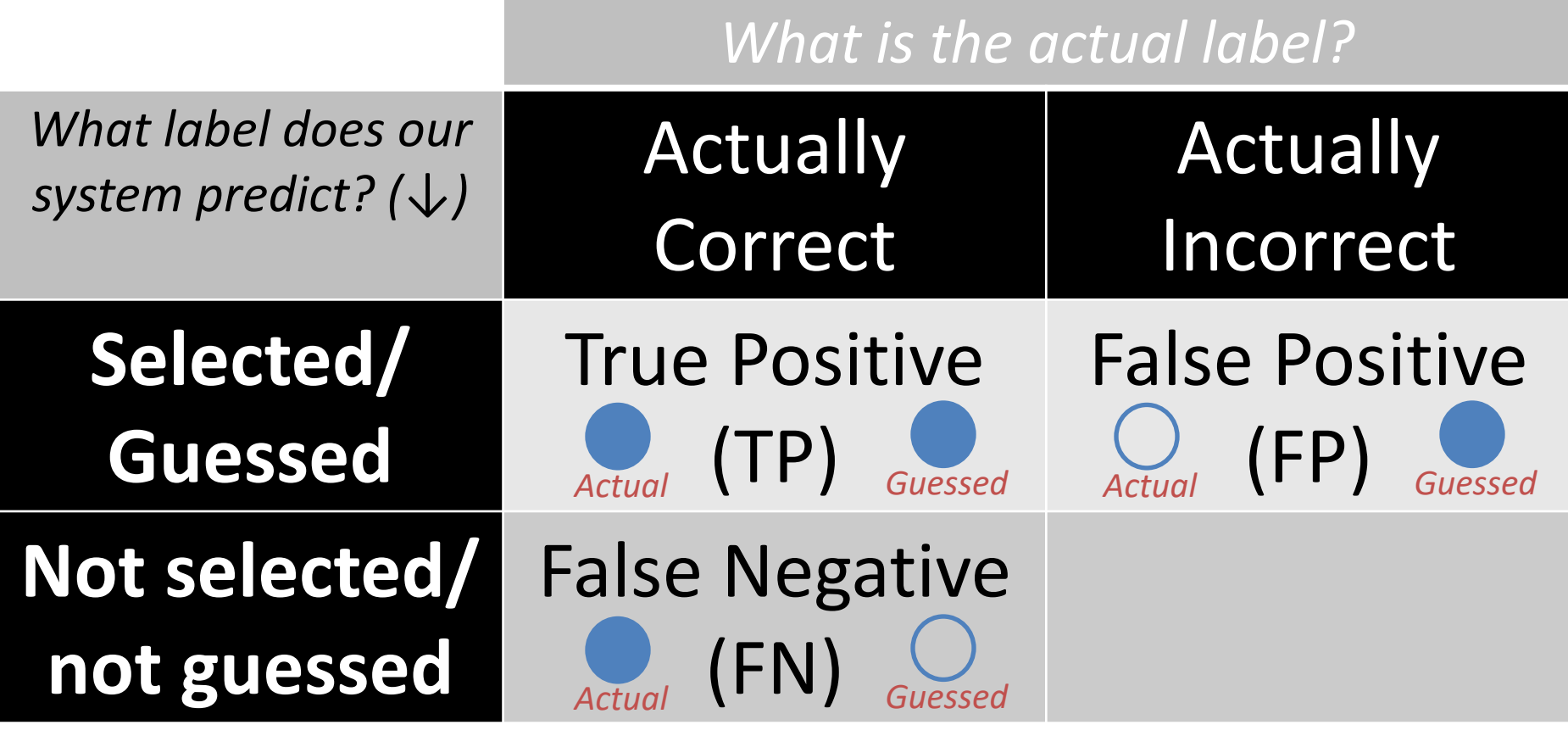

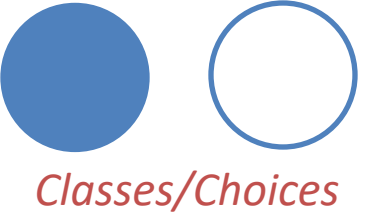

Classification Evaluation: the 2-by-2 contingency table

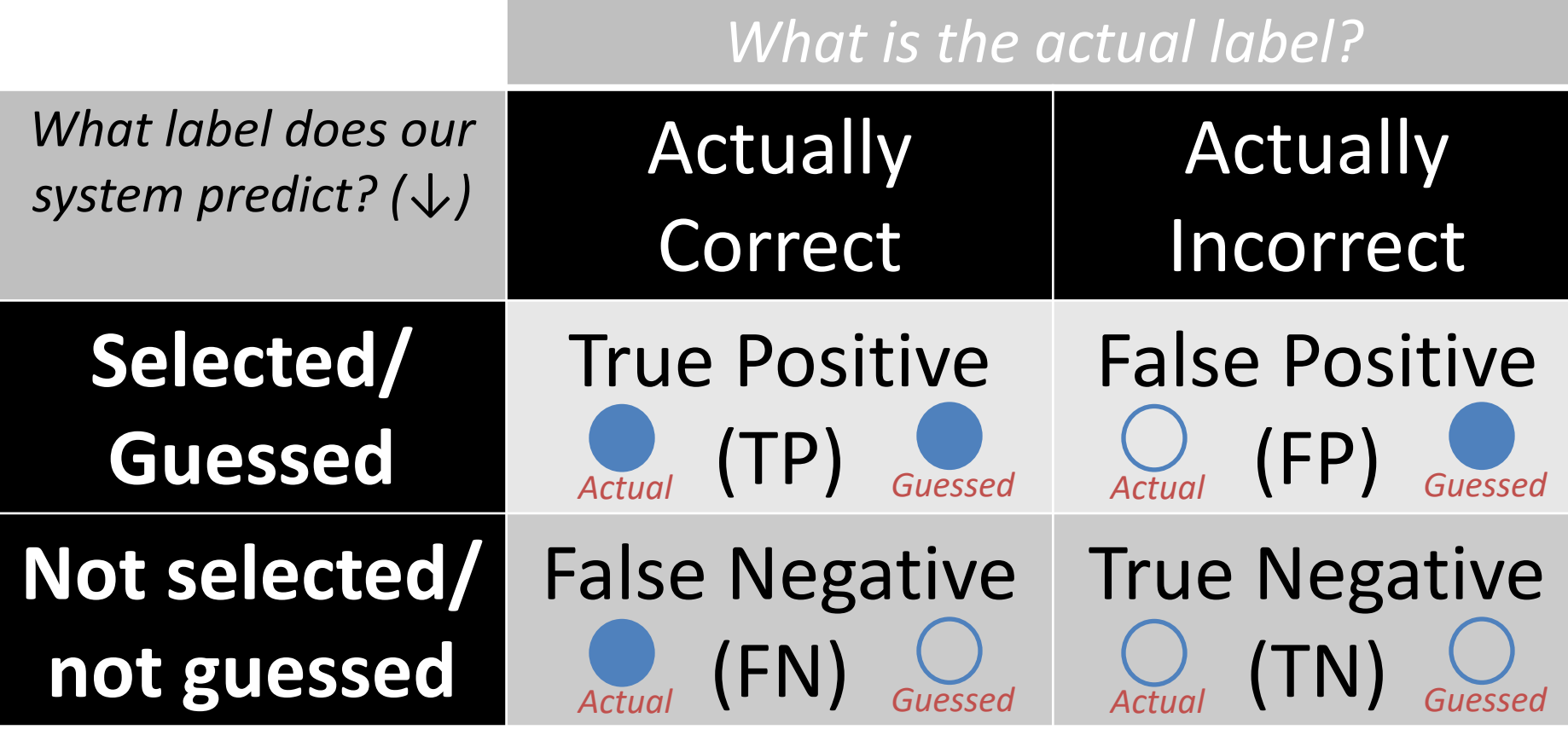

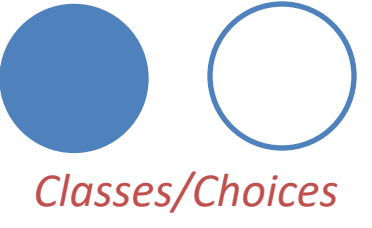

Classification Evaluation: the 2-by-2 contingency table

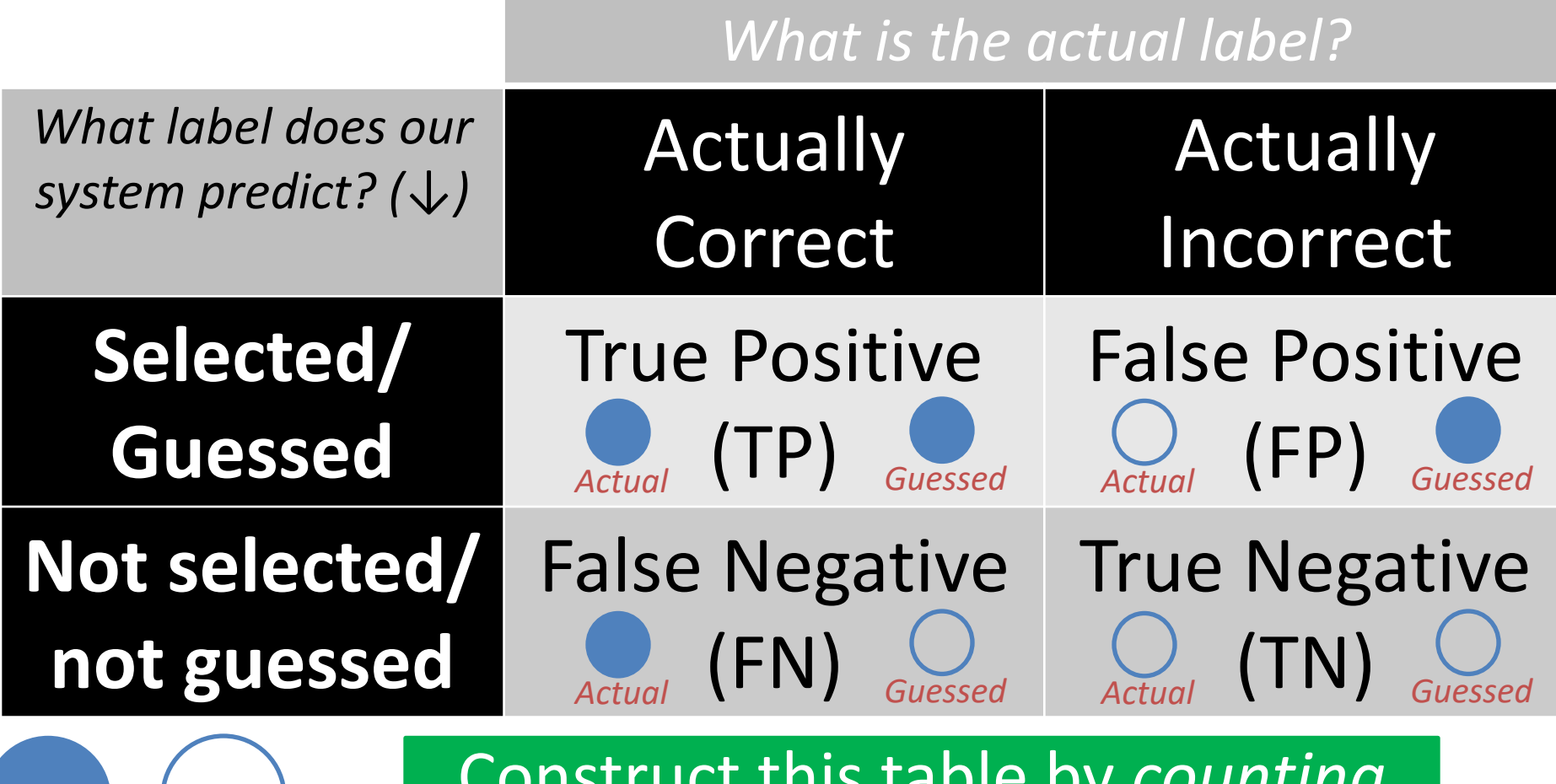

*Classes/Choices*

Construct this table by *counting* the number of TPs, FPs, FNs, TNs

#### Contingency Table Example  $\bigcirc$   $\bigcirc$   $\bigcirc$  $\bullet$  $\begin{pmatrix} 1 \\ 2 \end{pmatrix}$ **Predicted:**  $\bullet$   $\bullet$   $\circ$   $\circ$  $\bigcap$ **Actual:**

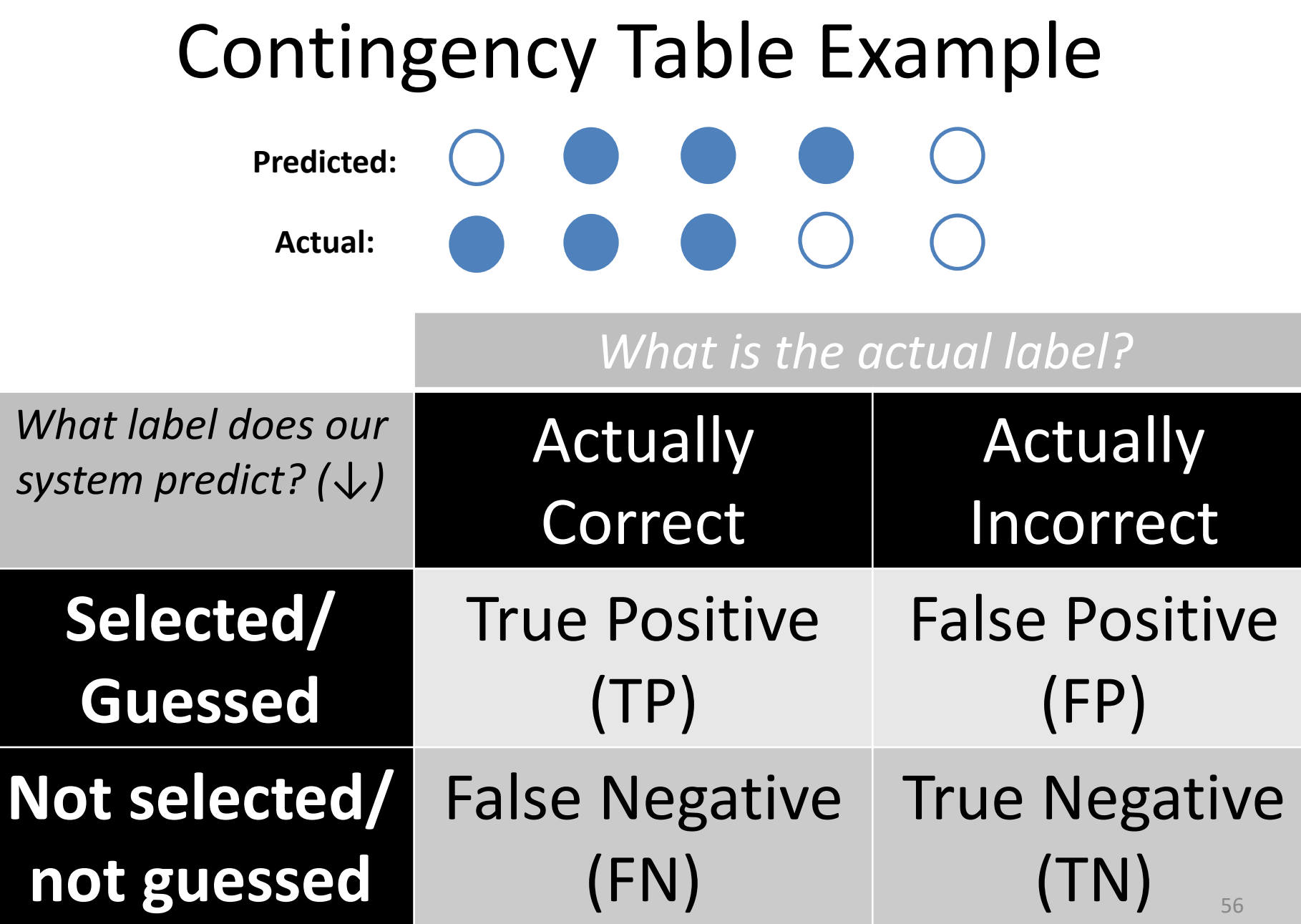

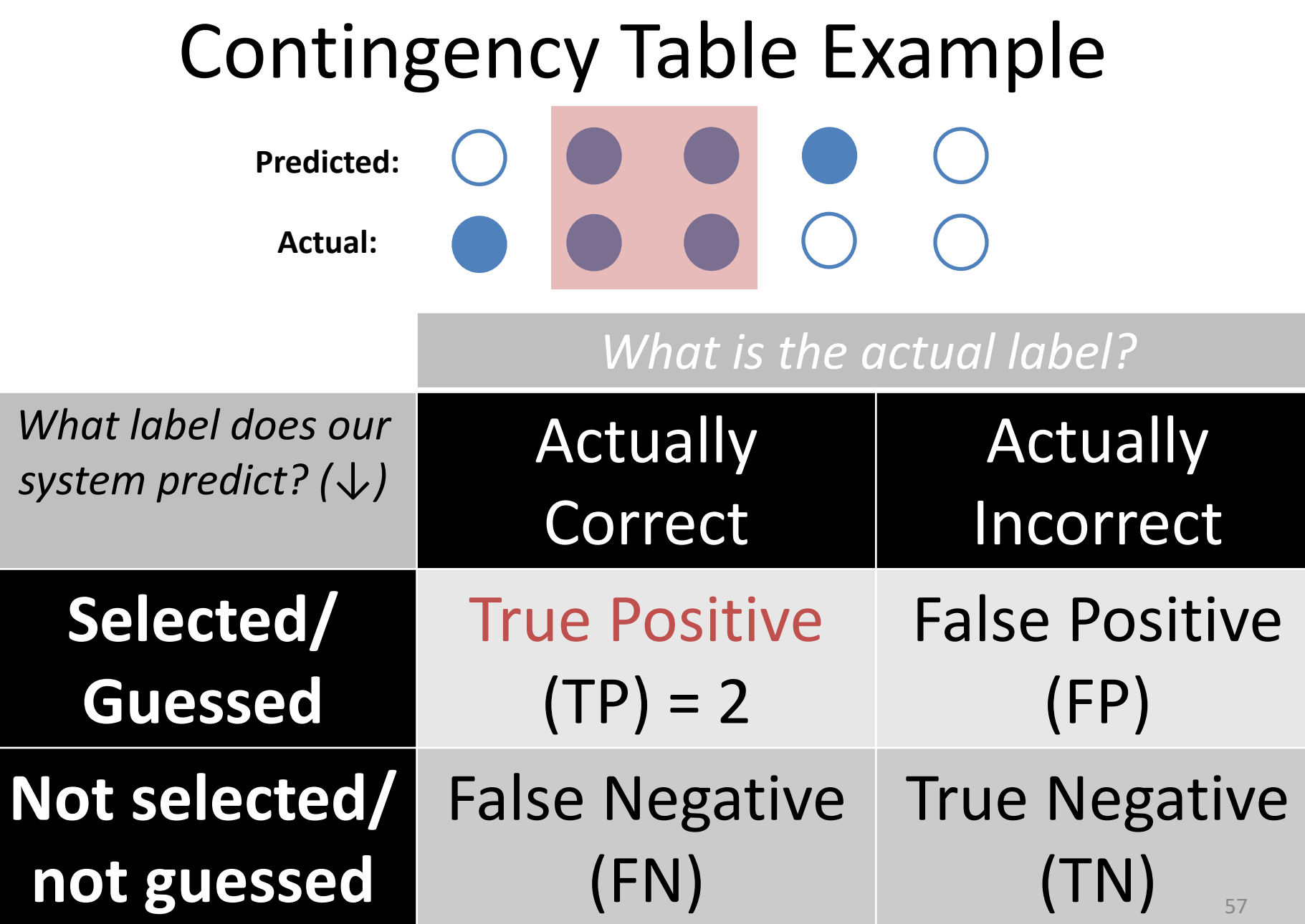

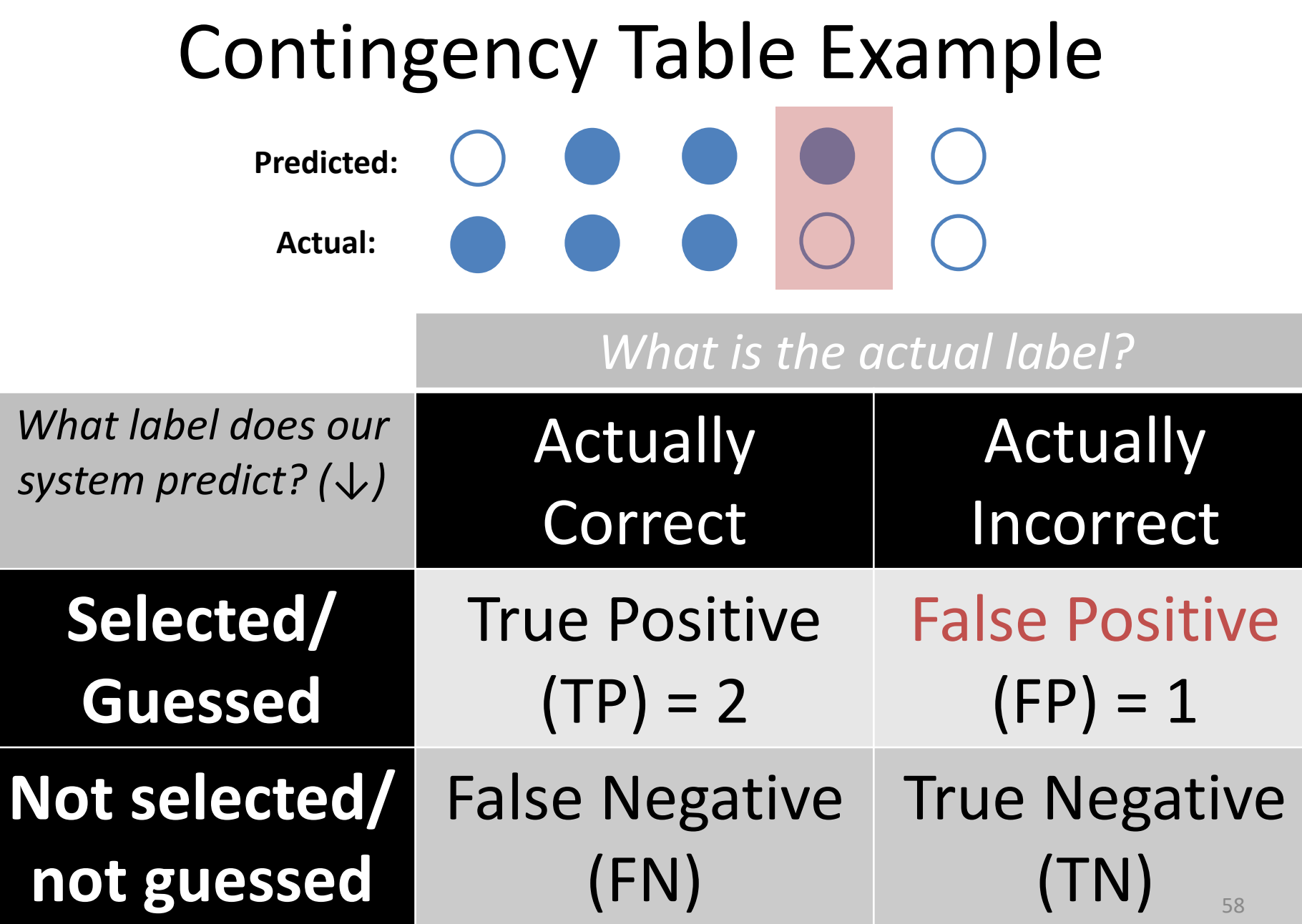

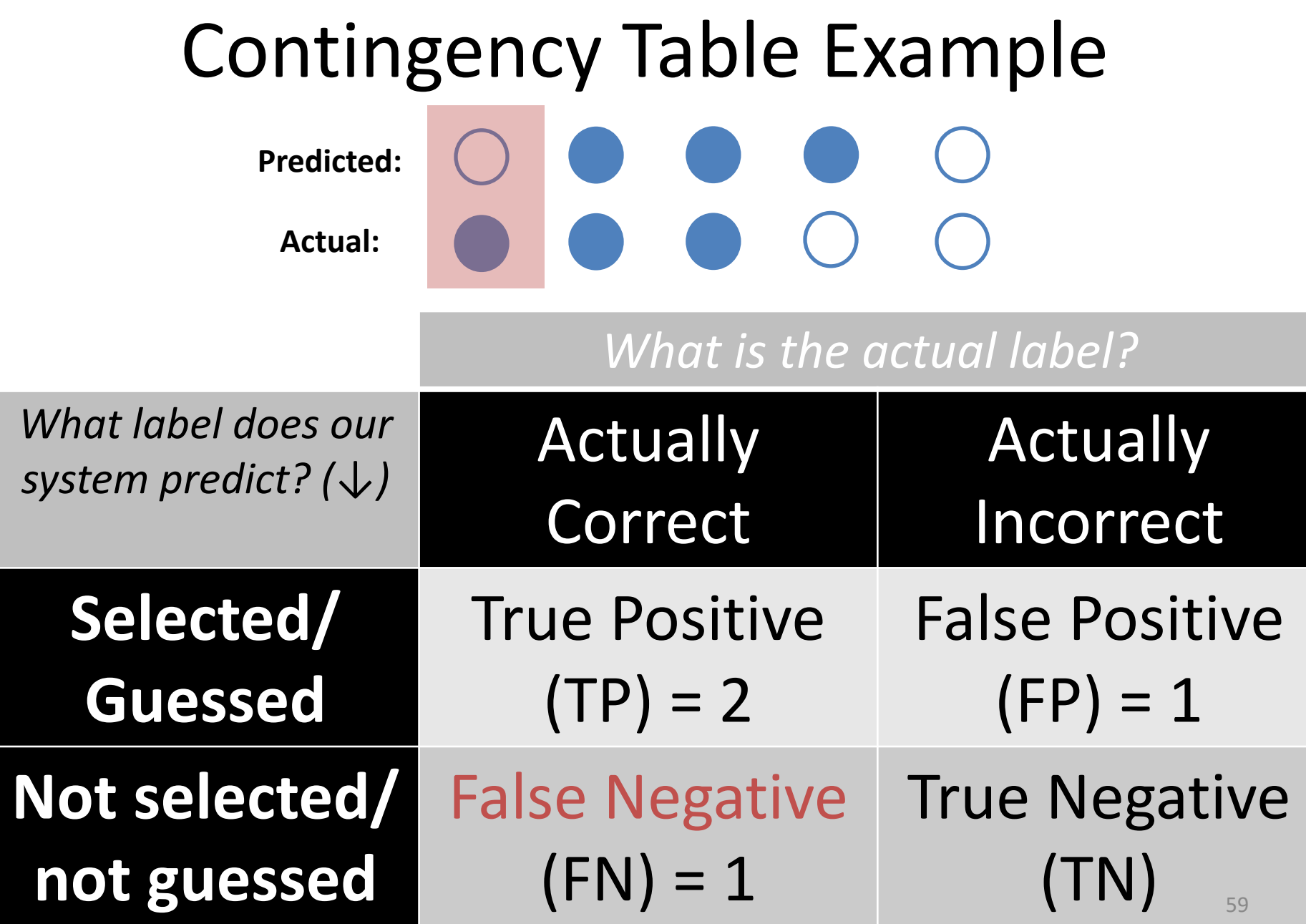

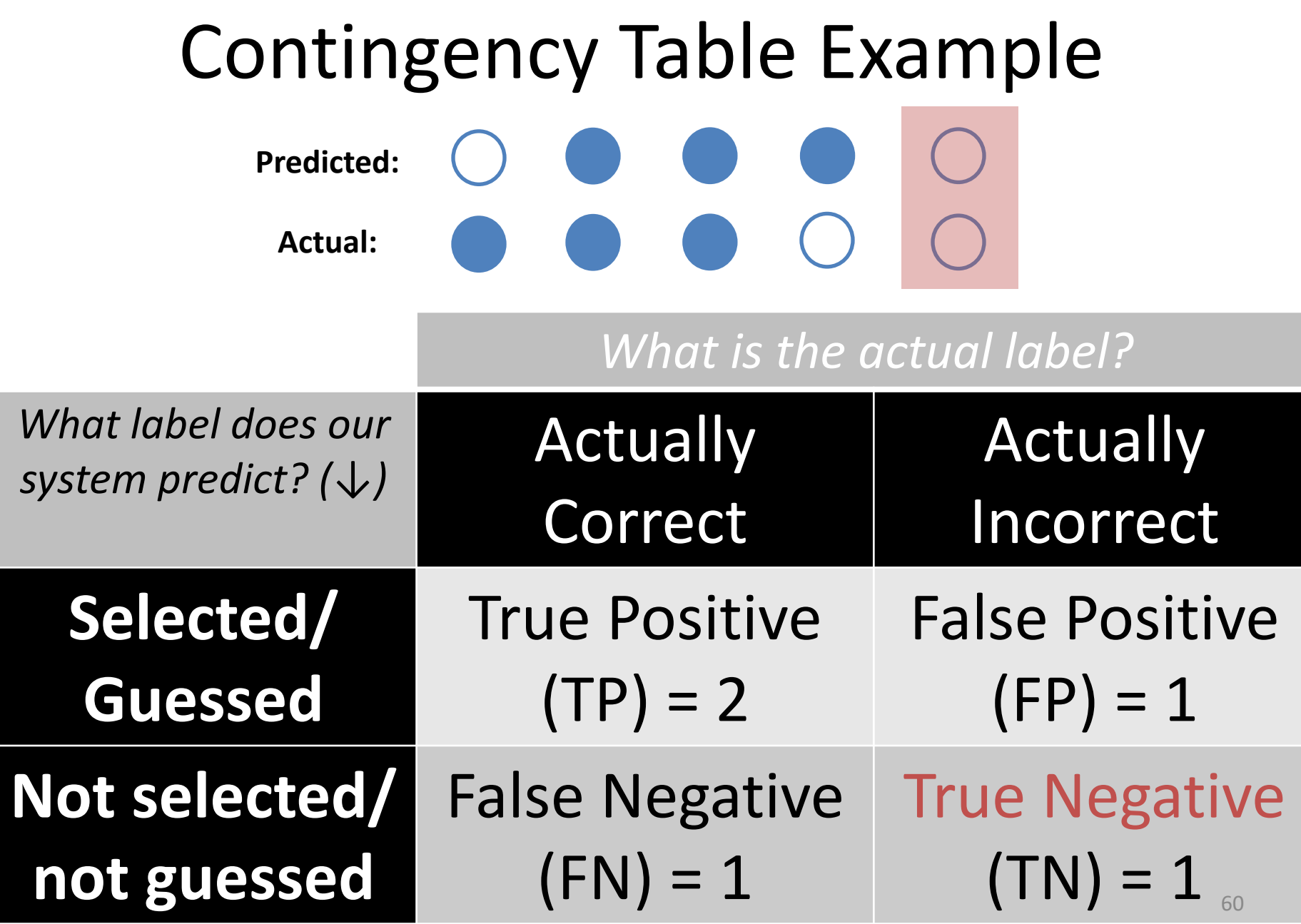

٥

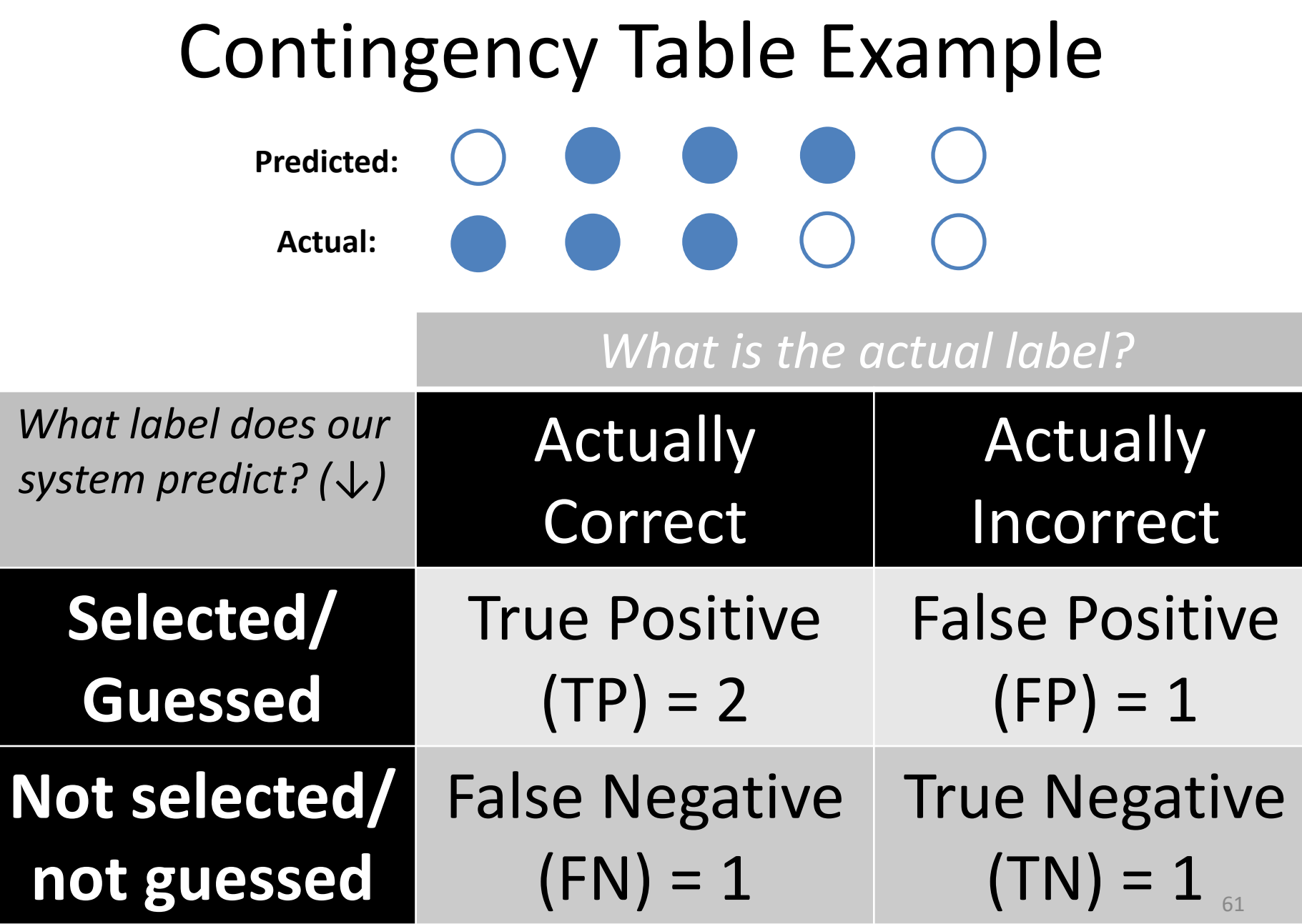

#### Classification Evaluation: Accuracy, Precision, and Recall **Accuracy**: % of items correct  $TP + TN$  $TP + FP + FN + TN$

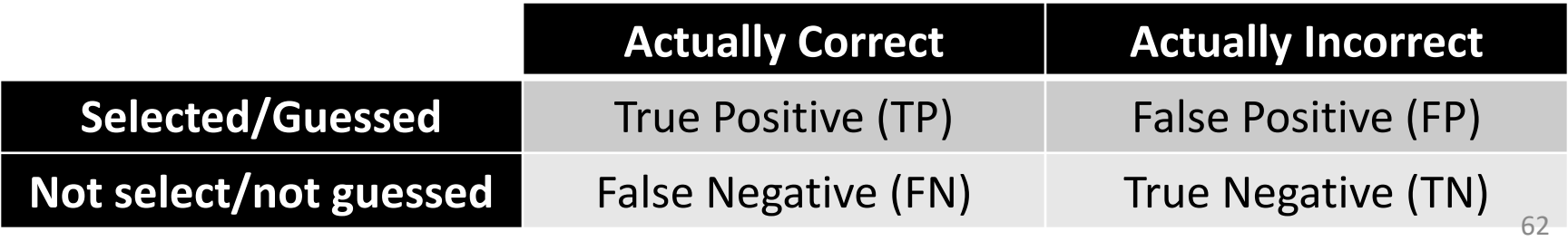

Classification Evaluation: Accuracy, Precision, and Recall **Accuracy**: % of items correct **Precision**: % of selected items that are correct TP  $TP + FP$  $TP + TN$  $TP + FP + FN + TN$ 

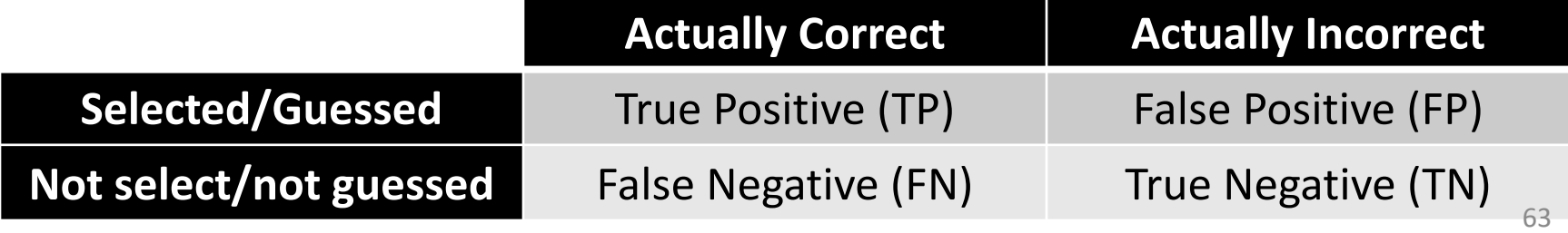

Classification Evaluation: Accuracy, Precision, and Recall **Accuracy**: % of items correct **Precision**: % of selected items that are correct **Recall**: % of correct items that are selected **Actually Correct Actually Incorrect Selected/Guessed** True Positive (TP) False Positive (FP) **Not select/not guessed** False Negative (FN) True Negative (TN) TP  $TP + FP$ TP  $TP + FN$  $TP + TN$  $TP + FP + FN + TN$ 64

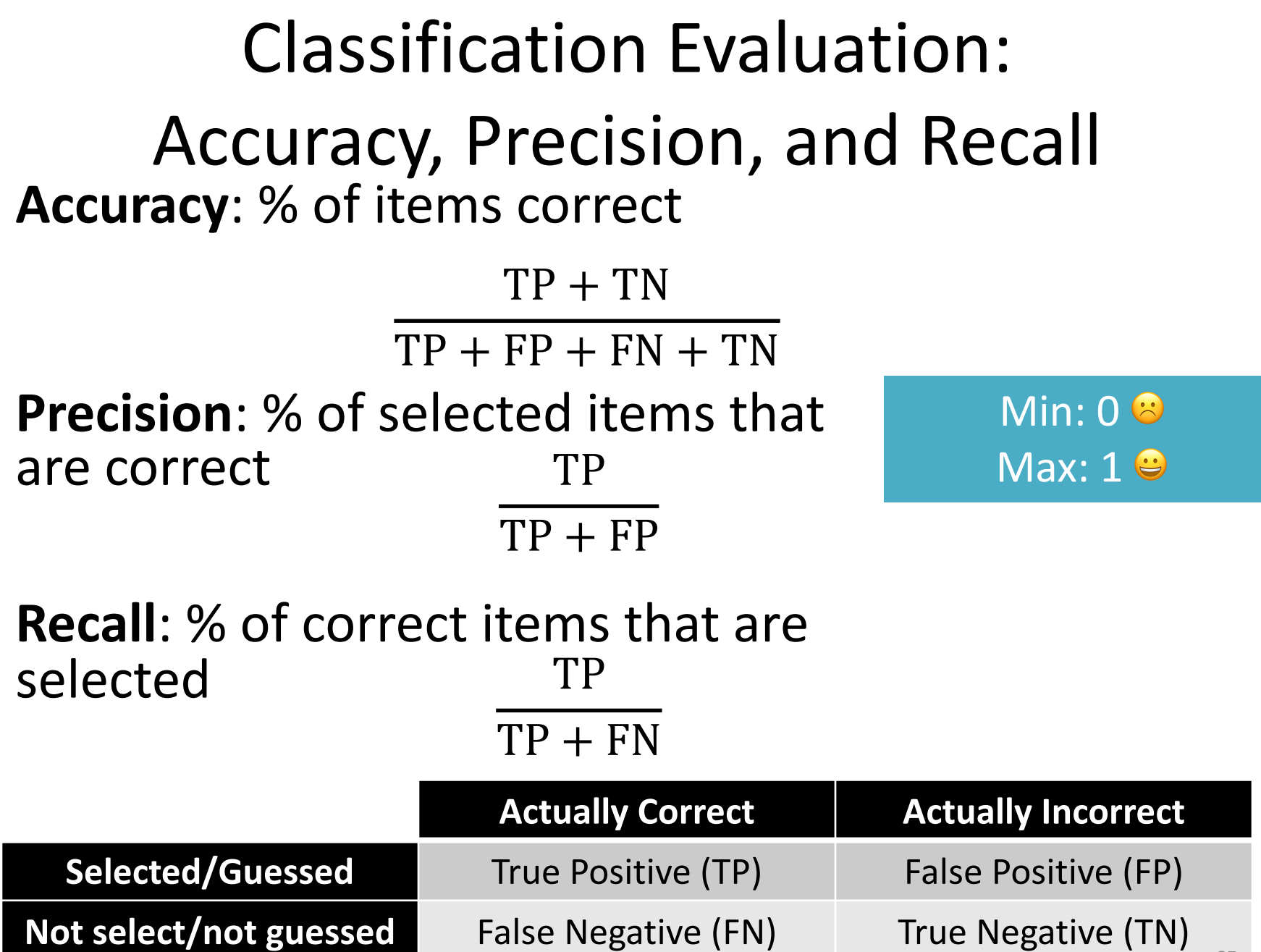

Q: Where do you want your ideal

66

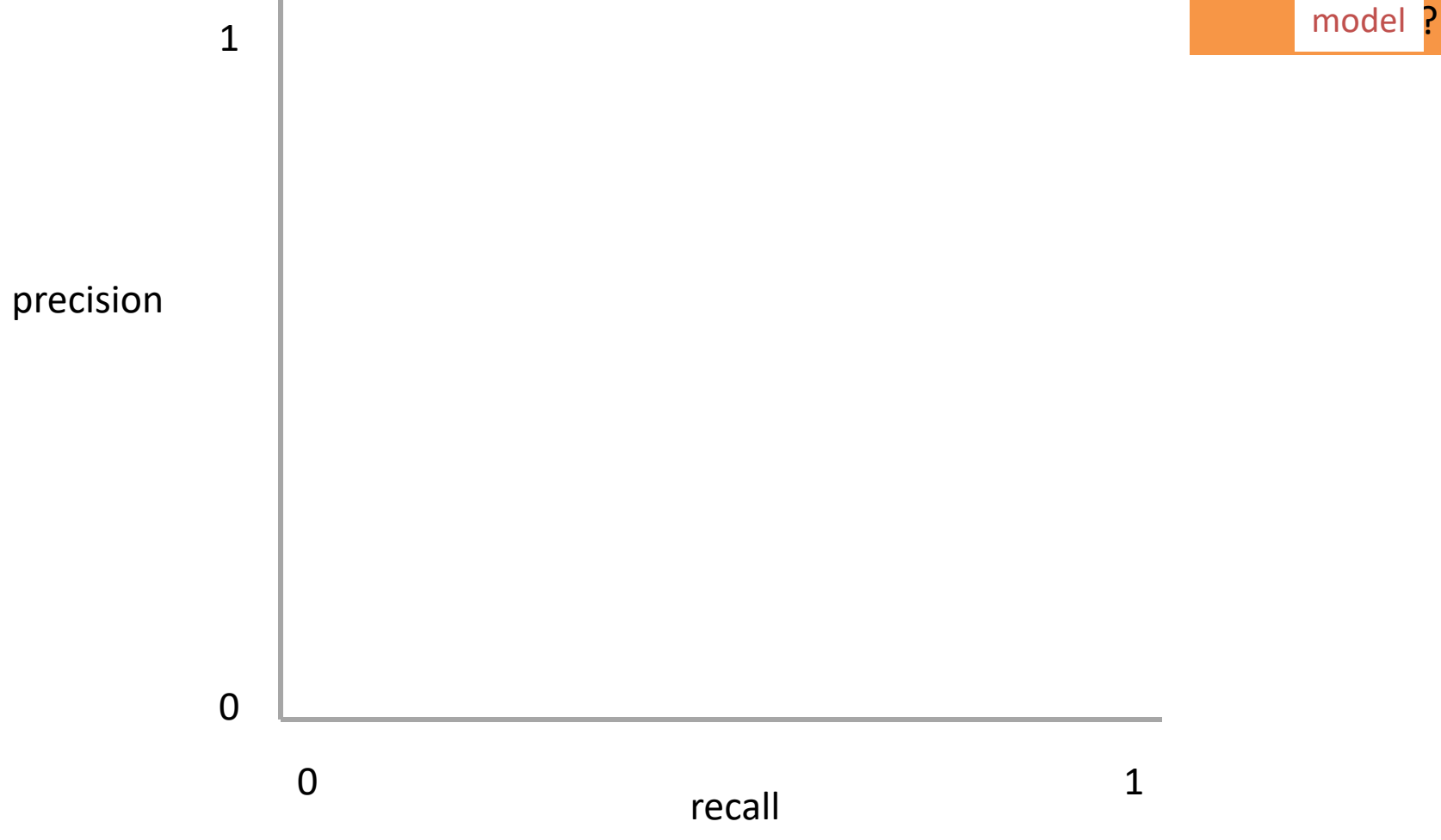

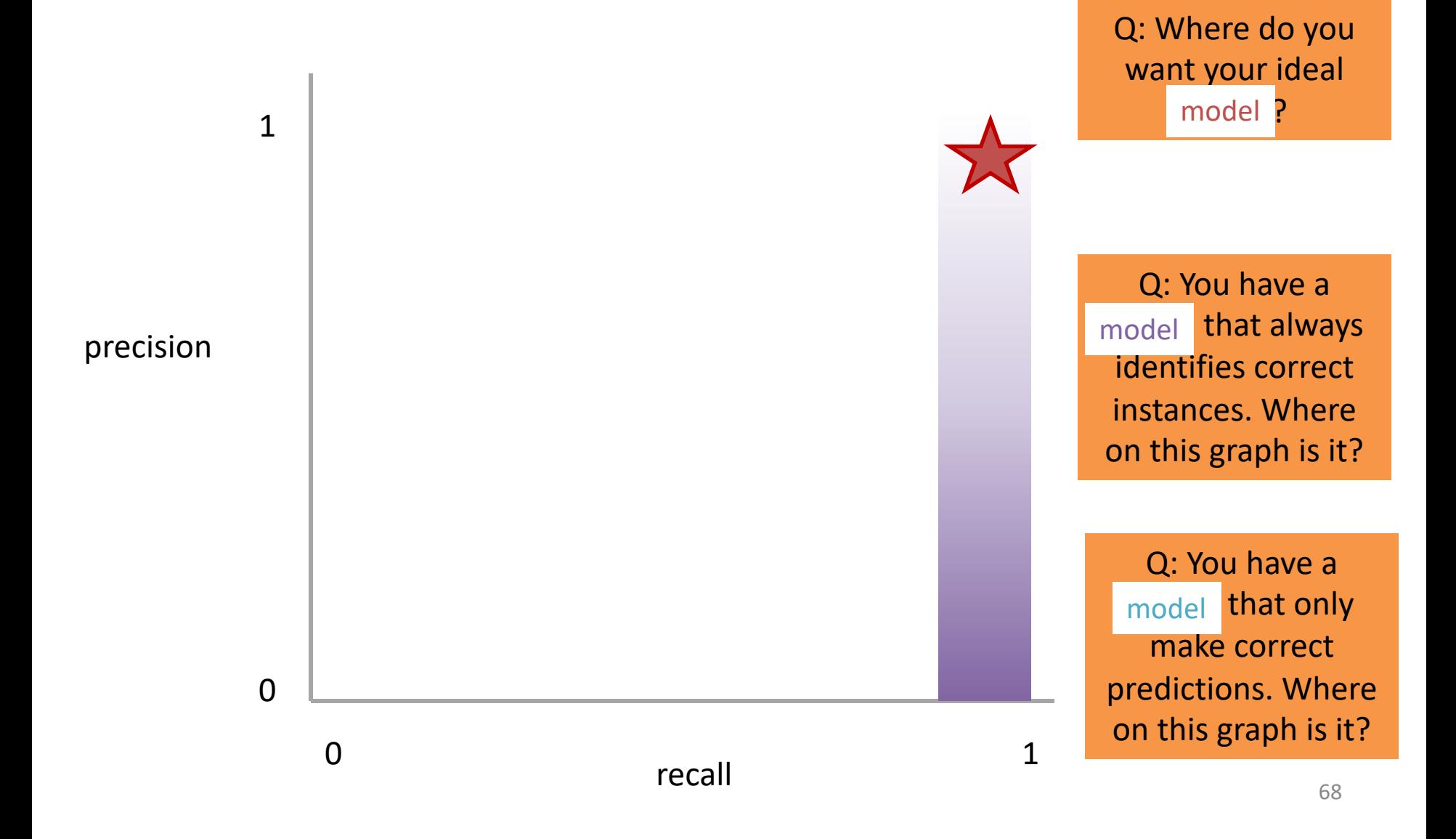

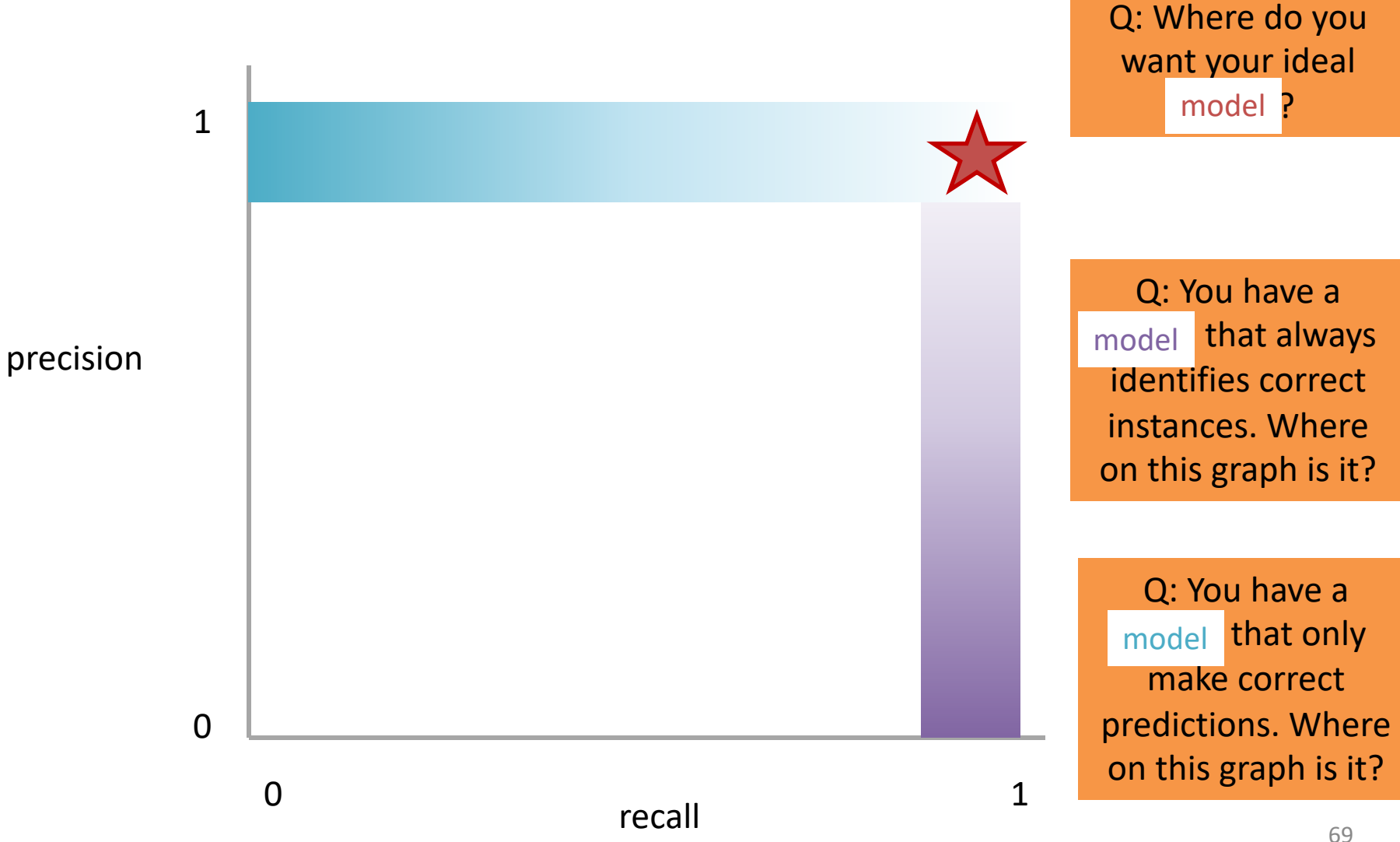

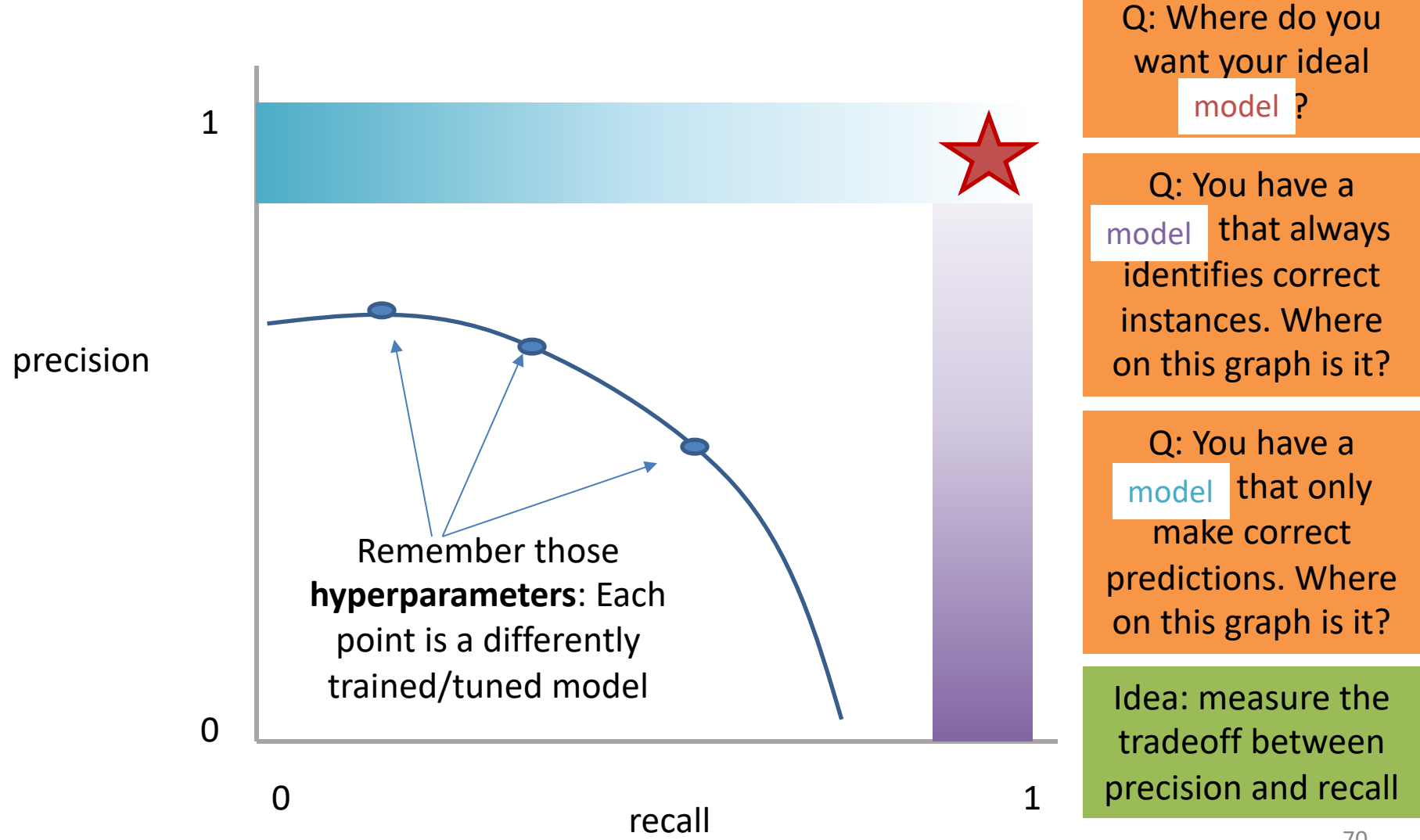

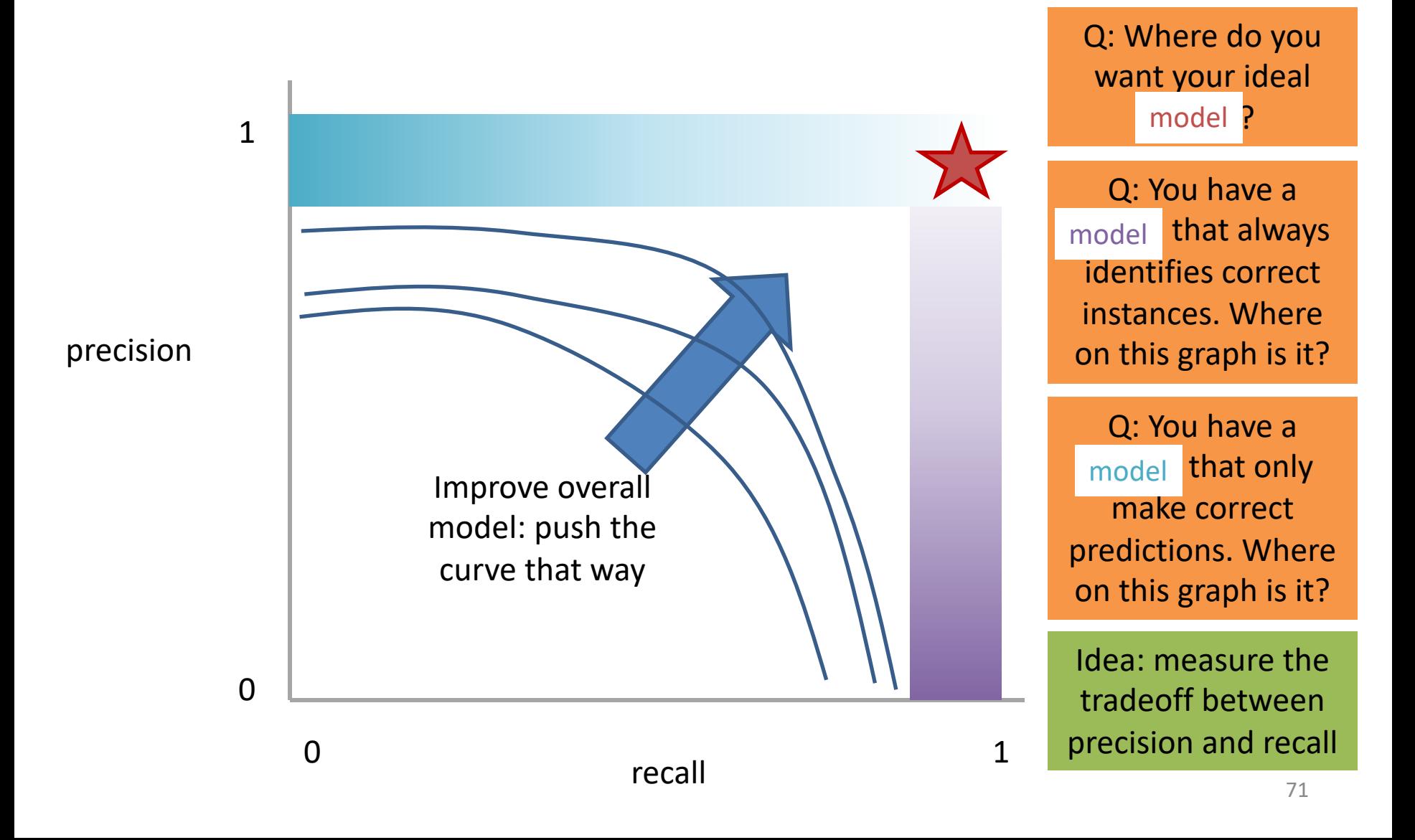

## Measure this Tradeoff: Area Under the Curve (AUC)

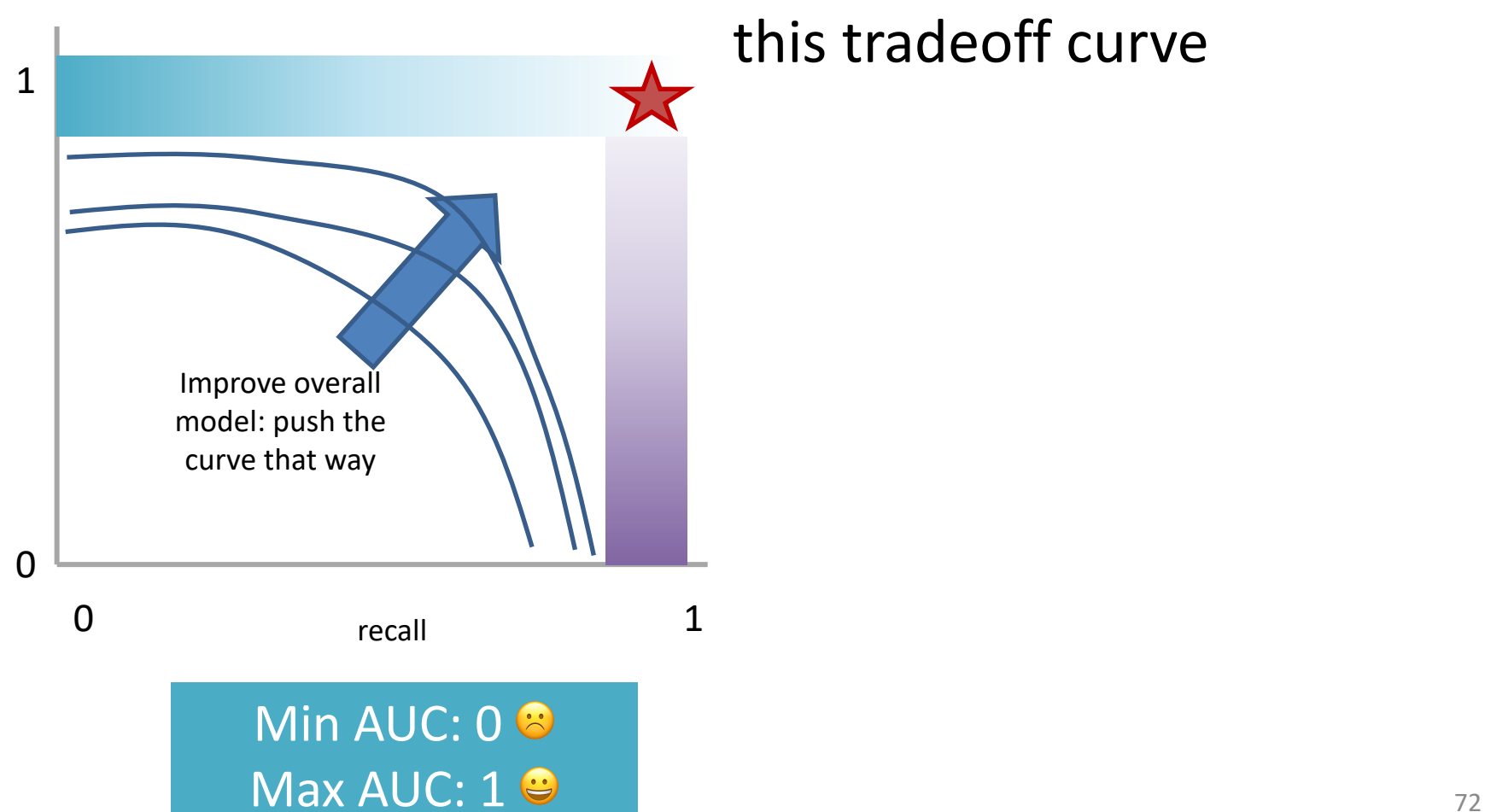

AUC measures the area under this tradeoff curve

## Measure this Tradeoff: Area Under the Curve (AUC)

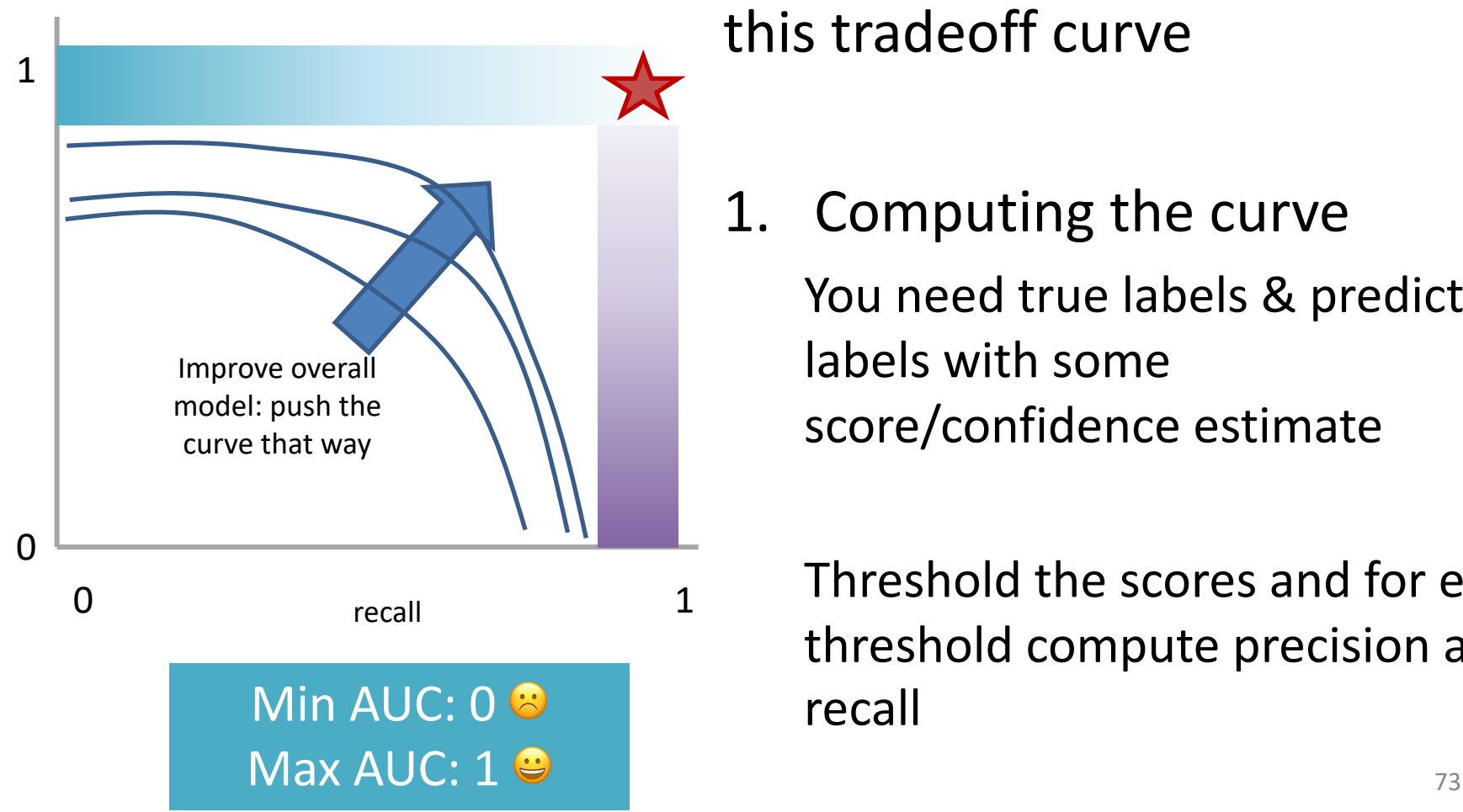

AUC measures the area under this tradeoff curve

1. Computing the curve You need true labels & predicted labels with some score/confidence estimate

Threshold the scores and for each threshold compute precision and recall

## Measure this Tradeoff: Area Under the Curve (AUC)

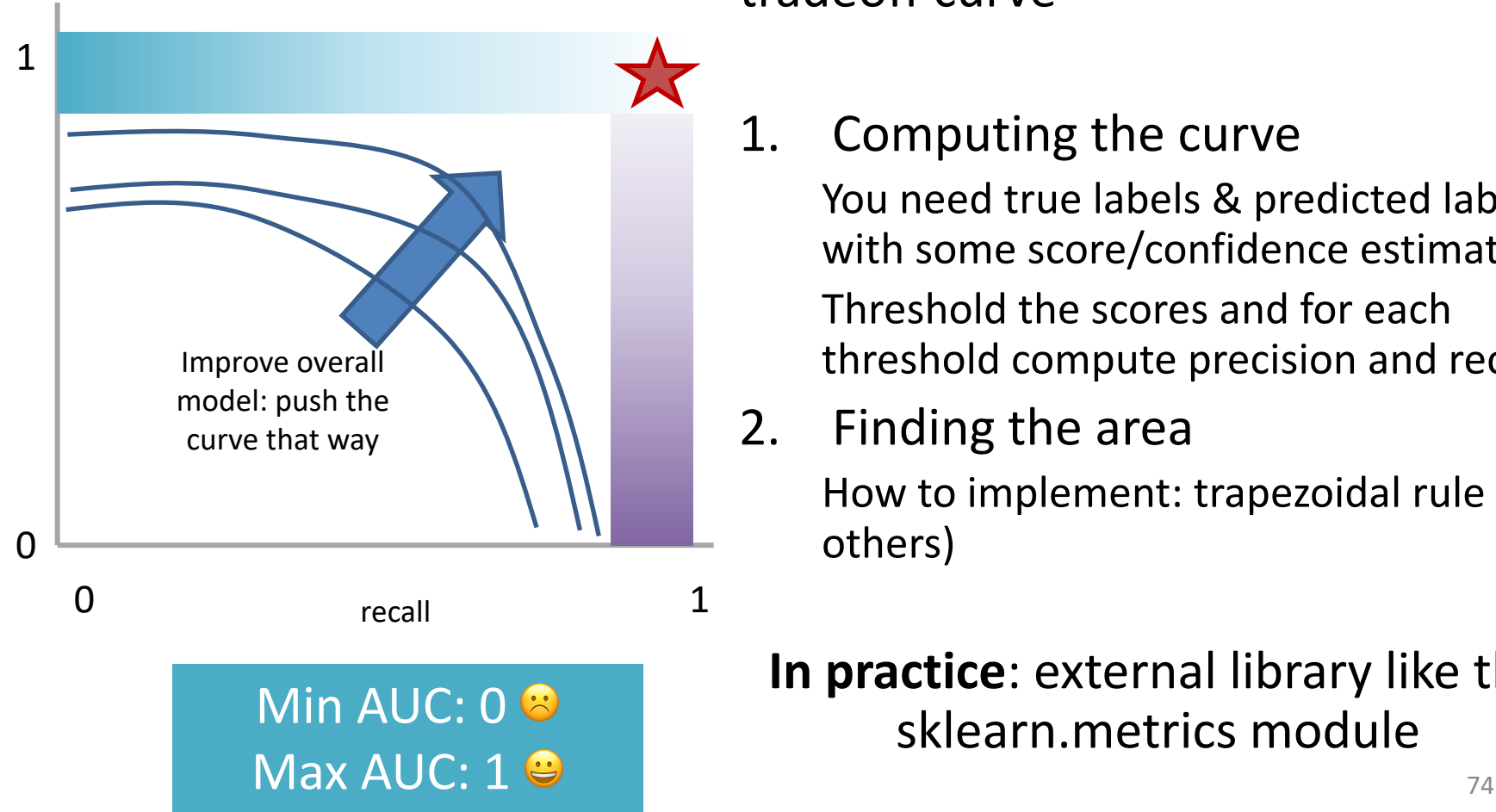

AUC measures the area under this tradeoff curve

1. Computing the curve

You need true labels & predicted labels with some score/confidence estimate Threshold the scores and for each threshold compute precision and recall

2. Finding the area

How to implement: trapezoidal rule (& others)

**In practice**: external library like the sklearn.metrics module

## Measure A Slightly Different Tradeoff: ROC-AUC

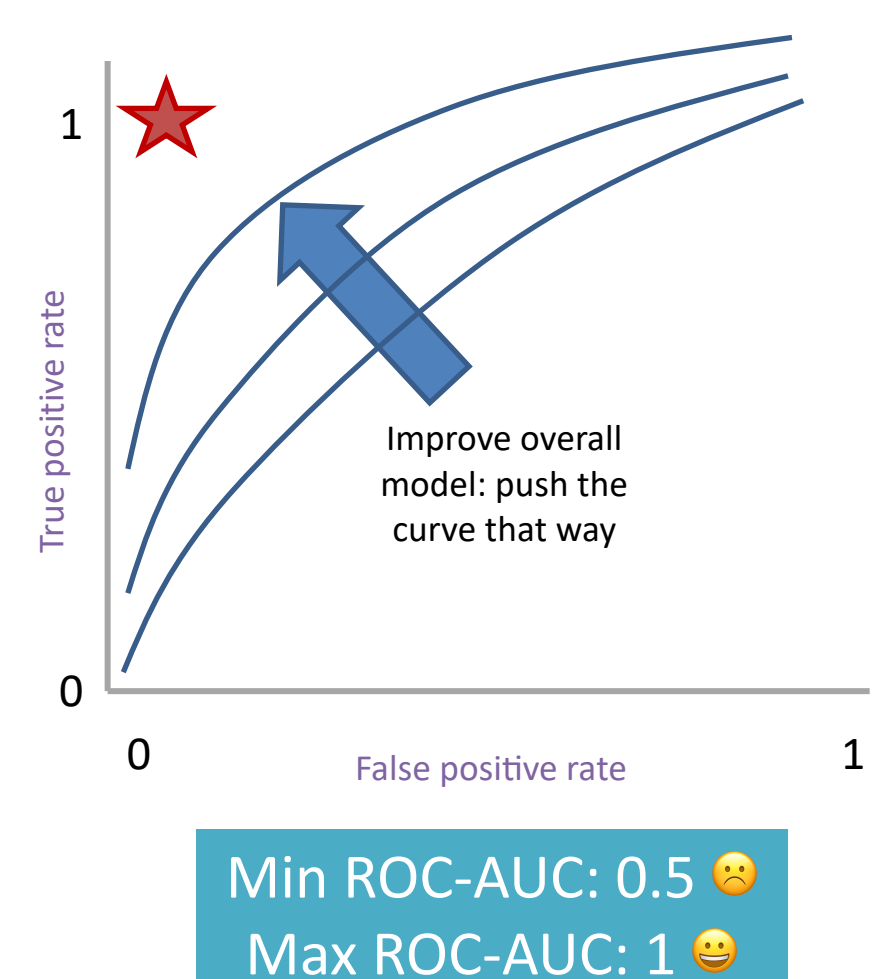

AUC measures the area under this tradeoff curve

1. Computing the curve

You need true labels & predicted labels with some score/confidence estimate

Threshold the scores and for each threshold compute metrics

- 2. Finding the area How to implement: trapezoidal rule (& others)
	- **In practice**: external library like the sklearn.metrics module

#### **Main variant: ROC-AUC**

Same idea as before but with some flipped metrics

## A combined measure: F

Weighted (harmonic) average of **P**recision & **R**ecall

$$
F = \frac{1}{\alpha \frac{1}{P} + (1 - \alpha) \frac{1}{R}}
$$

## A combined measure: F

Weighted (harmonic) average of **P**recision & **R**ecall

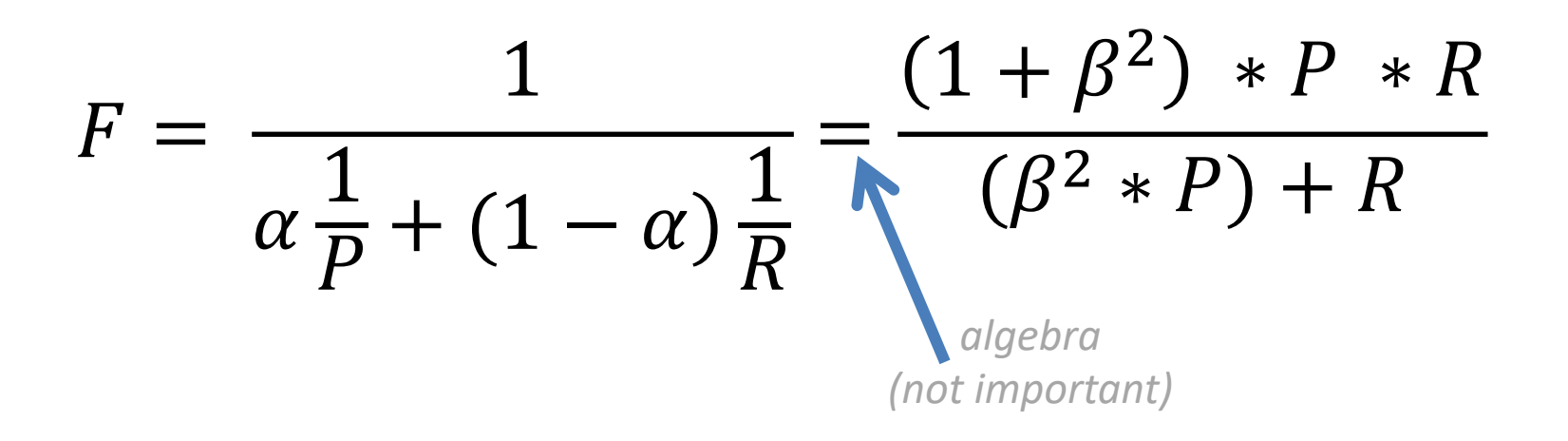

#### A combined measure: F

Weighted (harmonic) average of **P**recision & **R**ecall

$$
F = \frac{(1+\beta^2) * P * R}{(\beta^2 * P) + R}
$$

Balanced F1 measure: 
$$
\beta=1
$$
  

$$
F_1 = \frac{2 \times P \times R}{P + R}
$$
# P/R/F in a Multi-class Setting: Micro- vs. Macro-Averaging

*If we have more than one class, how do we combine*  multiple performance measures into one quantity?

**Macroaveraging**: Compute performance for each class, then average.

**Microaveraging**: Collect decisions for all classes, compute contingency table, evaluate.

# P/R/F in a Multi-class Setting: Micro- vs. Macro-Averaging

**Macroaveraging**: Compute performance for each class, then average.

$$
\text{macroprecision} = \sum_{c} \frac{\text{TP}_c}{\text{TP}_c + \text{FP}_c} = \sum_{c} \text{precision}_c
$$

**Microaveraging**: Collect decisions for all classes, compute contingency table, evaluate.

$$
microprecision = \frac{\sum_{c} TP_{c}}{\sum_{c} TP_{c} + \sum_{c} FP_{c}}
$$

# P/R/F in a Multi-class Setting: Micro- vs. Macro-Averaging

**Macroaveraging**: Compute performance for each class, then average.

when to prefer the macroaverage?

$$
\text{macroprecision} = \sum_{c} \frac{\text{TP}_c}{\text{TP}_c + \text{FP}_c} = \sum_{c} \text{precision}_c
$$

**Microaveraging**: Collect decisions for all classes, compute contingency table, evaluate.

$$
microprecision = \frac{\sum_{c} TP_{c}}{\sum_{c} TP_{c} + \sum_{c} FP_{c}}
$$

when to prefer the microaverage?

81

#### Micro- vs. Macro-Averaging: Example

Class 1 Class 2 Micro Ave. Table

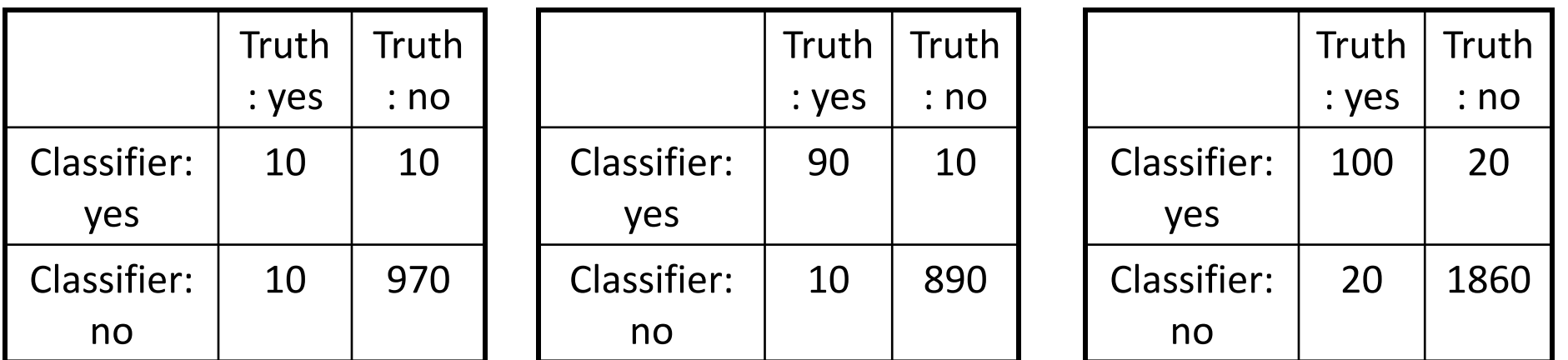

Macroaveraged precision:  $(0.5 + 0.9)/2 = 0.7$ 

Microaveraged precision: 100/120 = .83

Microaveraged score is dominated by score on frequent classes

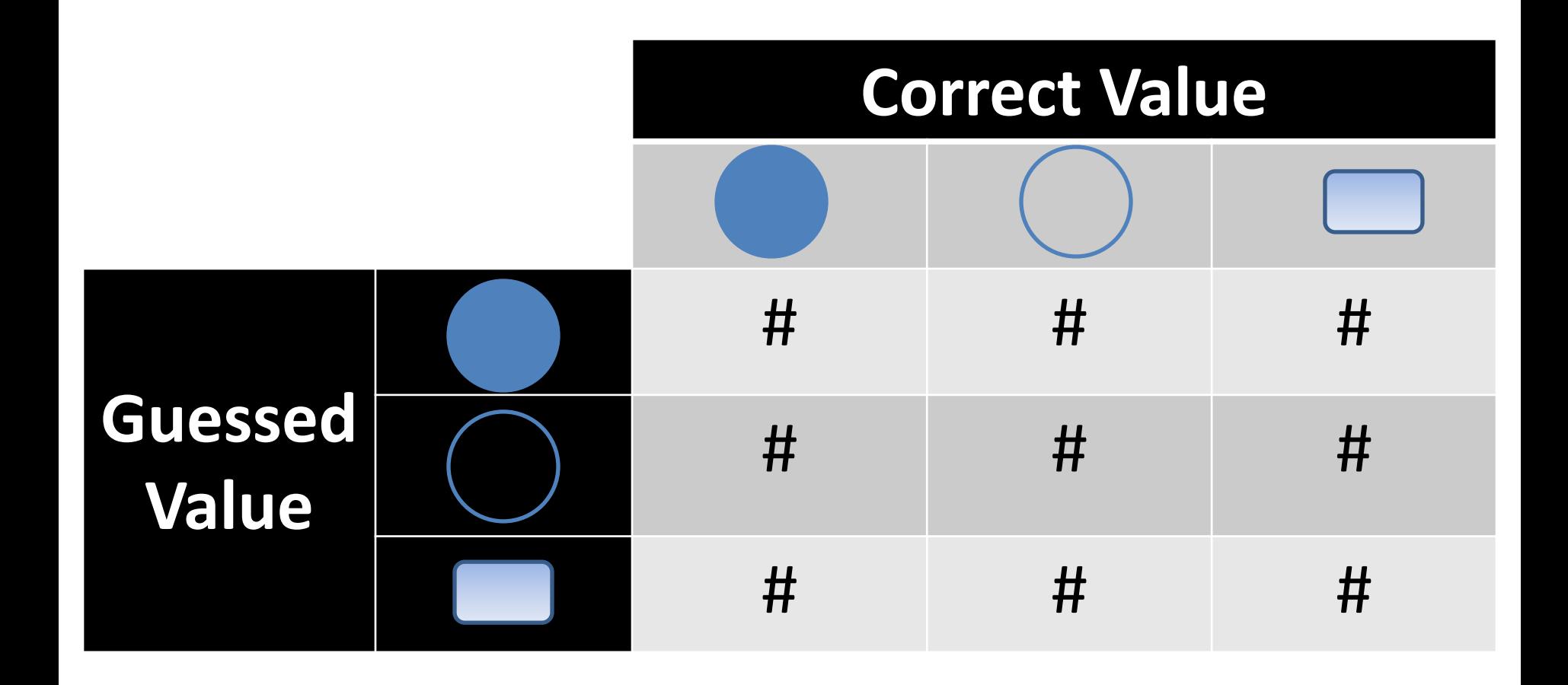

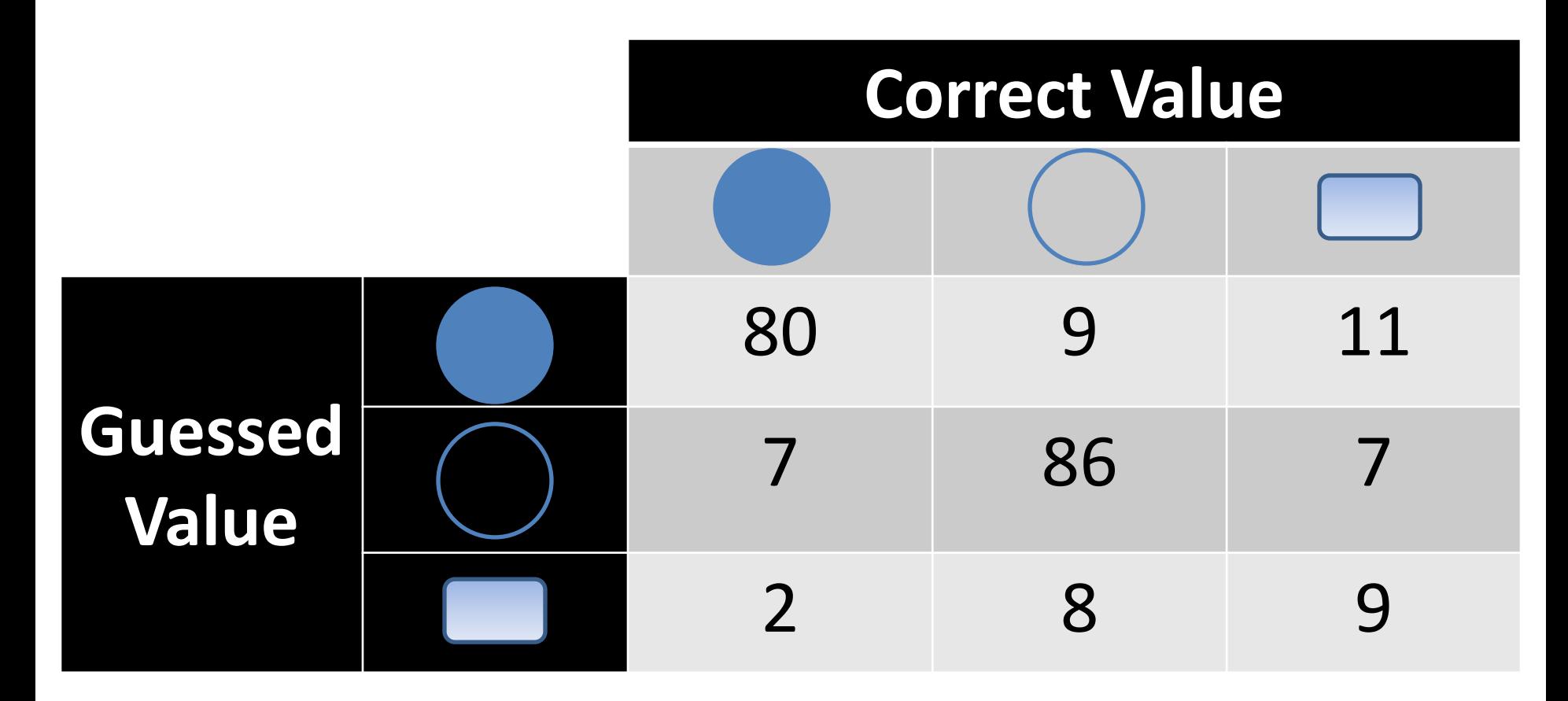

Q: Is this a good result? The state of the state of the state of the state of the state of the state of the state of the state of the state of the state of the state of the state of the state of the state of the state of the state of the st

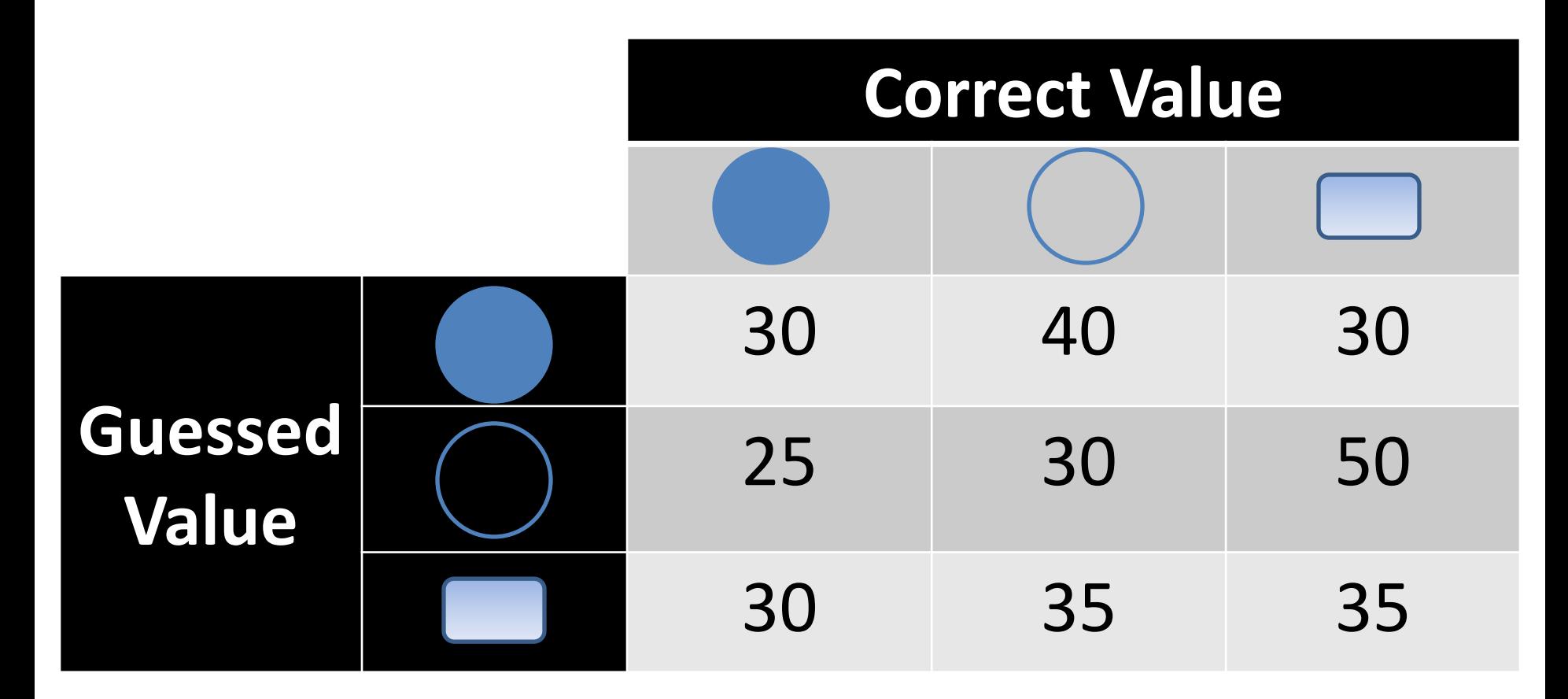

Q: Is this a good result? and the state of the state of the state of the state of the state of the state of the state of the state of the state of the state of the state of the state of the state of the state of the state of the state of th

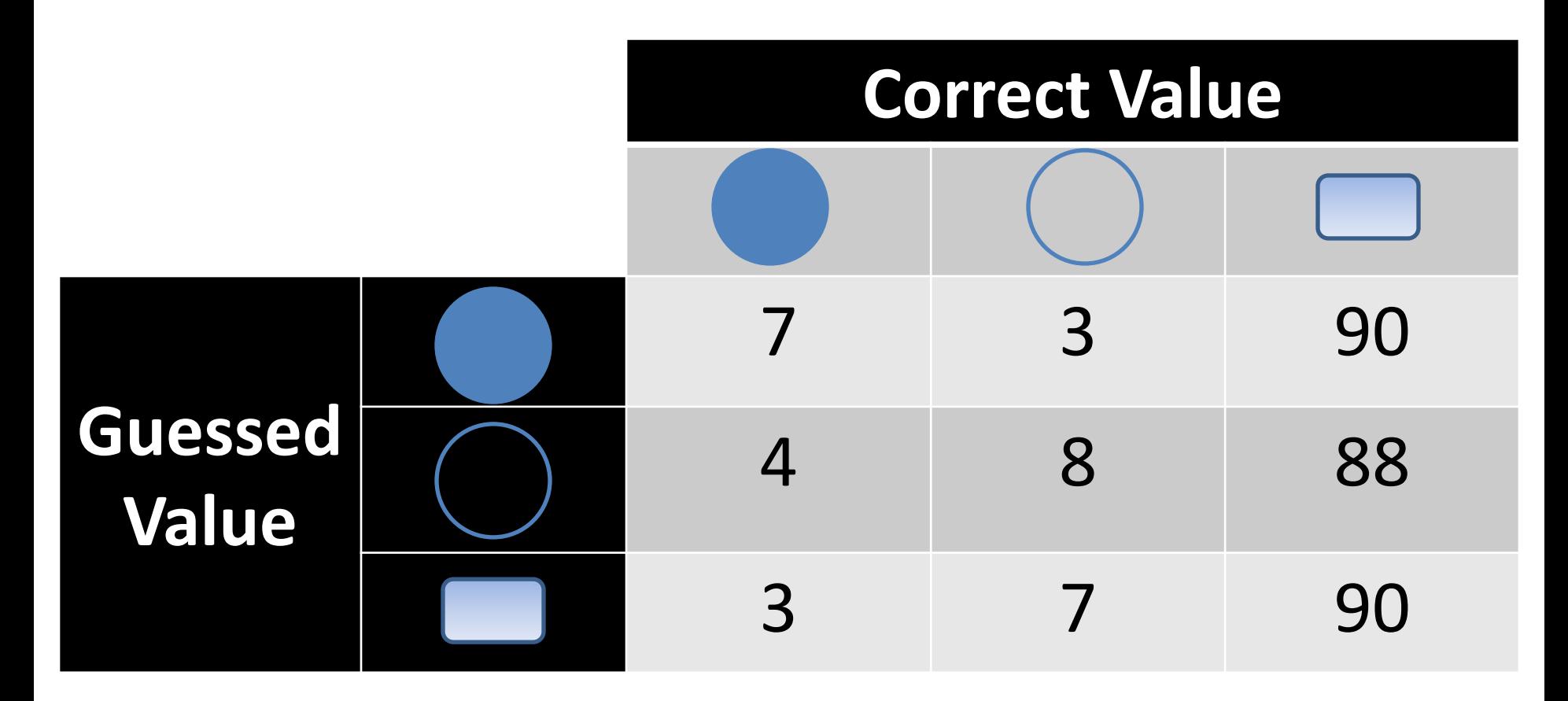

Q: Is this a good result? and the set of the set of the set of the set of the set of the set of the set of the set of the set of the set of the set of the set of the set of the set of the set of the set of the set of the set of the set of t